#### ogia rozwiazania

## **PostgreSQL**<br>Receptury dla administratora

#### Poznaj najlepsze przepisy na prace z PostgreSQL!

#### dziesz rozwiązania najcześciej spotykanych prob

- 
- 
- 

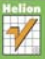

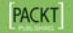

Simon Riggs, Hannu Krosing

# helion. $p\not\!\!\!\downarrow$

## Idź do

- [Spis treści](#page-2-0)
- [Przykładowy rozdział](#page-7-0)
- [Skorowidz](#page-25-0)

## Katalog książek

- [Katalog online](http://helion.pl/page354U~katalog.htm)
- [Zamów drukowany](http://helion.pl/zamow_katalog.htm) katalog

## Twój koszyk

[• Dodaj do koszyka](http://helion.pl/add354U~psqlra)

## Cennik i informacje

- [Zamów informacje](http://helion.pl/page354U~emaile.cgi) o nowościach
- [Zamów cennik](http://helion.pl/page354U~cennik.htm)

## Czytelnia

[• Fragmenty książek](http://helion.pl/page354U~online.htm) online

## $\blacktriangleright$  Kontakt

Helion SA ul. Kościuszki 1c 44-100 Gliwice tel. 32 230 98 63 [e-mail: helion@helion.pl](mailto:helion@helion.pl) © Helion 1991–2011

## PostgreSQL. Receptury dla administratora

Autor: Simon Riggs, Hannu Krosing Tłumaczenie: Mikołaj Szczepaniak ISBN: 978-83-246-3061-5 Tytuł oryginału: [PostgreSQL 9 Administration Cookbook](http://www.amazon.com/exec/obidos/ASIN/1849510288/helion-20) Format: 170×230, stron: 408

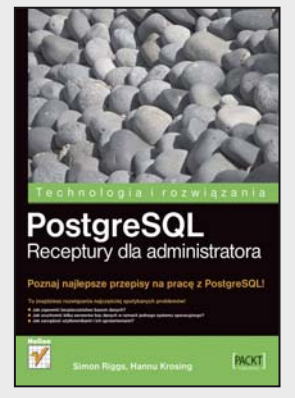

- **Poznaj najlepsze przepisy na pracę z PostgreSQL!** • Jak zapewnić bezpieczeństwo bazom danych?
- Jak uruchomić kilka serwerów baz danych w ramach jednego systemu operacyjnego?
- Jak zarządzać użytkownikami i ich uprawnieniami?

PostgreSQL to jedna z najbardziej zaawansowanych baz danych o otwartym kodzie źródłowym. Przez wiele lat była niedoścignionym wzorem dla innego darmowego rozwiązania – MySQL. Dziś znajduje zastosowanie wszędzie tam, gdzie wymagana jest najwyższa niezawodność i wydajność, a brak konieczności zapłaty gra kluczową rolę. Stosunek jakości do ceny w przypadku PostgreSQL zmierza do nieskończoności!

Trzymasz w rękach książkę zawierającą liczne przepisy na najlepsze wykorzystanie PostgreSQL. System ten sprawdza się zawsze, gdy chcesz szybko i bezproblemowo osiągnąć zamierzone cele. W trakcie lektury dowiesz się, jak nawiązać połączenie z serwerem, skorzystać z graficznych lub tekstowych narzędzi administracyjnych oraz bezpiecznie zmienić hasło administratora. Ponadto nauczysz się kontrolować przestrzeń dyskową wykorzystywaną przez poszczególne bazy danych, tworzyć tabele, ładować dane oraz zarządzać użytkownikami i ich uprawnieniami. Autorzy dużo miejsca poświęcają kwestii bezpieczeństwa. W końcu dane to najcenniejsza rzecz, jaką przechowuje się w bazach! Każdy z rozdziałów przynosi ogrom wiedzy o różnym poziomie skomplikowania. Zaawansowanych użytkowników zainteresuje rozdział poświęcony replikacji, a tych początkujących rozdział traktujący o uruchamianiu i zatrzymywaniu serwera baz danych. Ta książka przyda się po prostu wszystkim użytkownikom PostgreSQL!

- Zalety PostgreSQL w kontekście innych rozwiązań bazodanowych
- Udostępnianie serwera w sieci
- Zastosowanie narzędzia psql do wykonywania zapytań
- Sprawdzanie wersji serwera
- Lista baz danych na serwerze
- Planowanie nowej bazy danych
- Parametry, ich znaczenie i ustawianie
- Uruchamianie i zatrzymywanie serwera
- Ponowne ładowanie plików konfiguracyjnych
- Przyznawanie użytkownikom własnych baz danych
- Wiele serwerów baz danych w ramach jednego systemu operacyjnego
- Generowanie danych testowych
- Tworzenie kont użytkowników i zarządzanie nimi oraz ich uprawnieniami
- Równoległe wykonywanie zadań polecenie pg\_batch
- Monitorowanie i diagnostyka serwera PostgreSQL
- Przygotowywanie kopii bezpieczeństwa

## **Zobacz, co możesz osiągnąć razem z bazą PostgreSQL!**

## Spis treści

<span id="page-2-0"></span>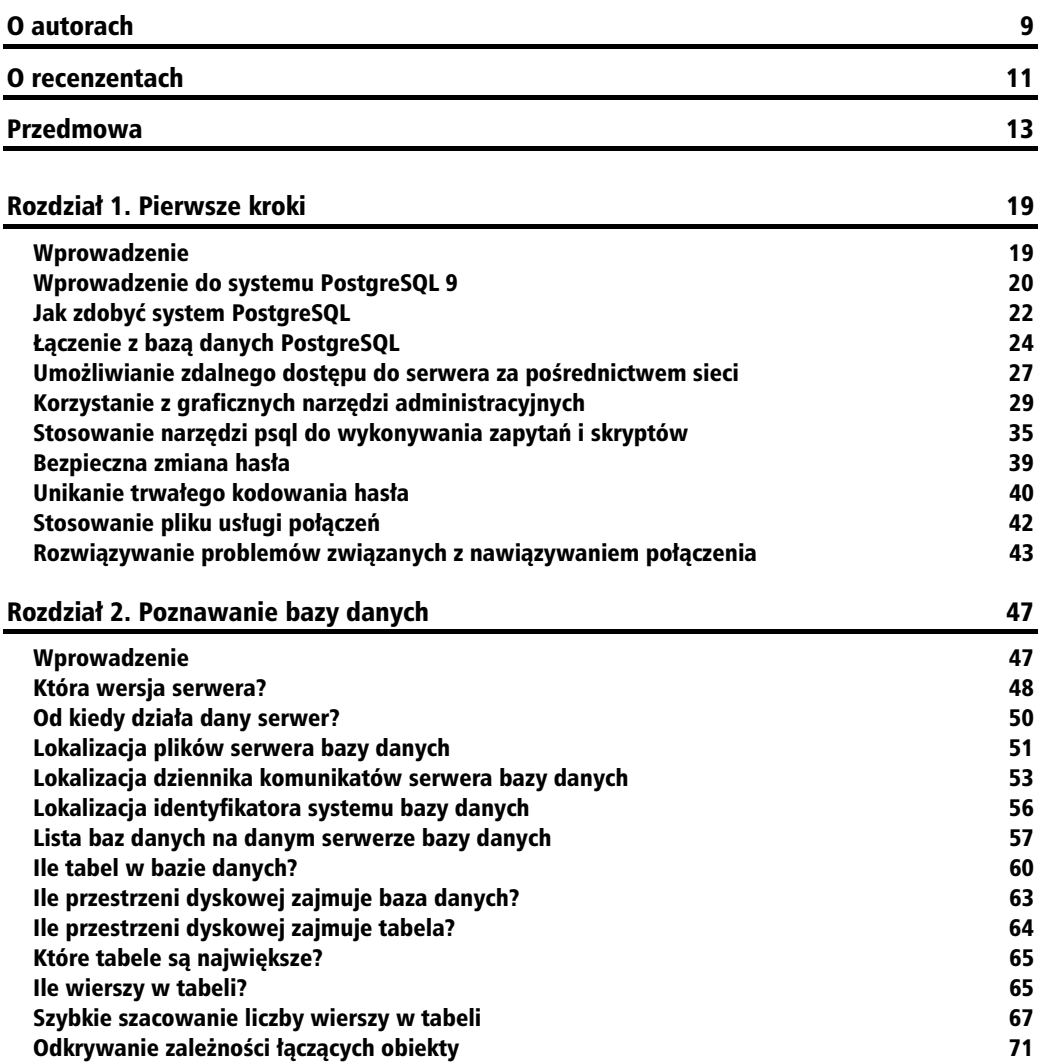

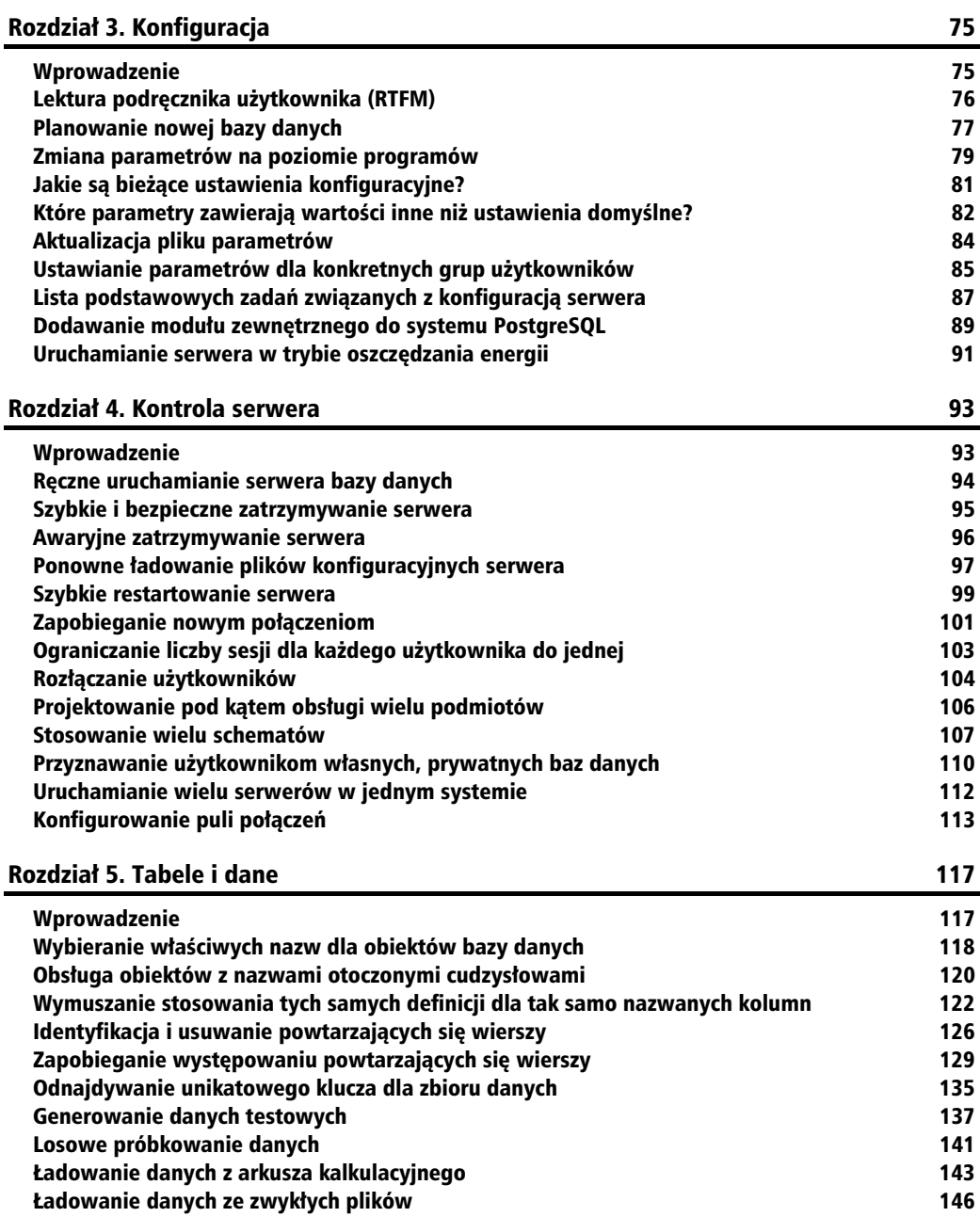

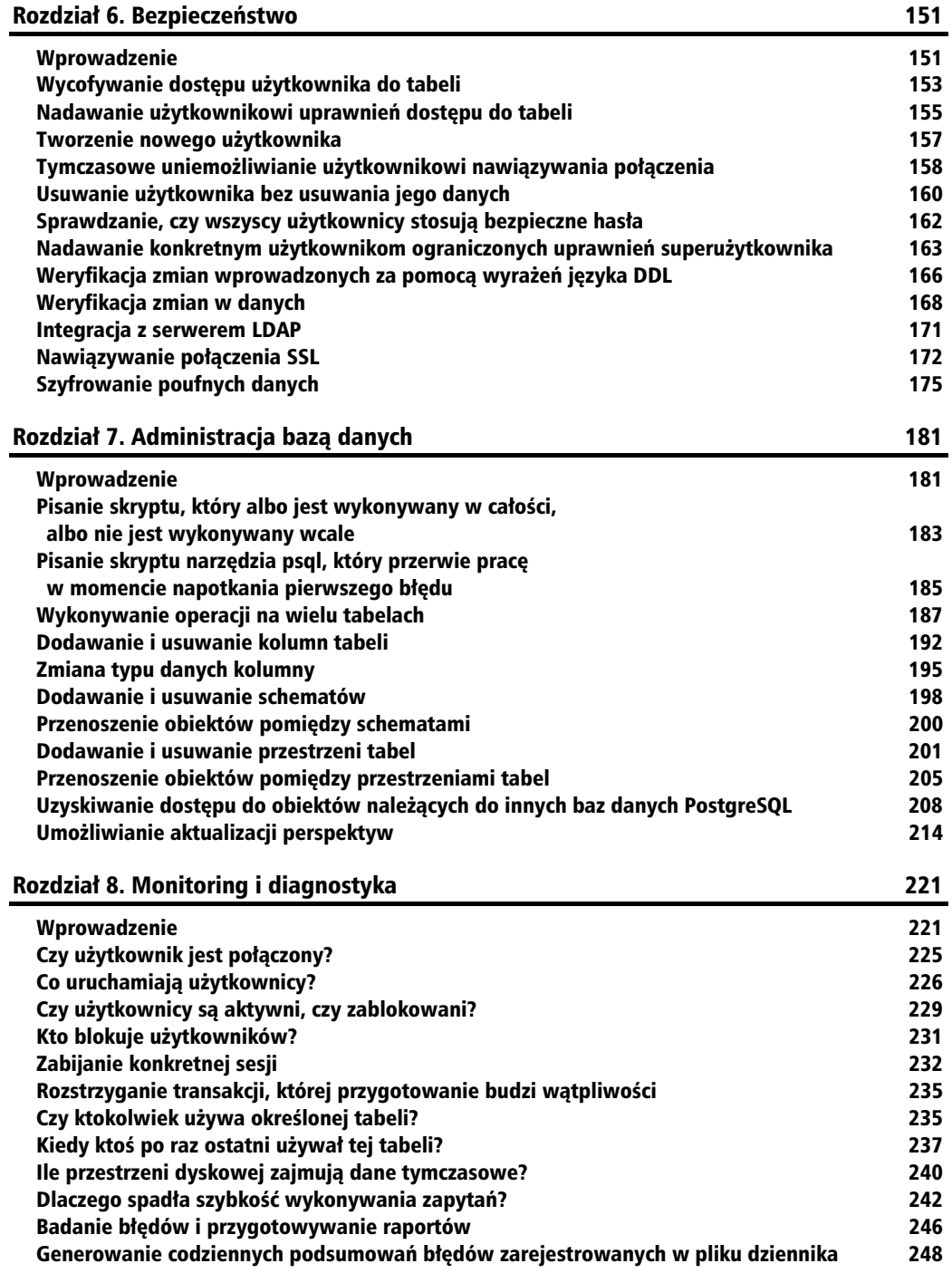

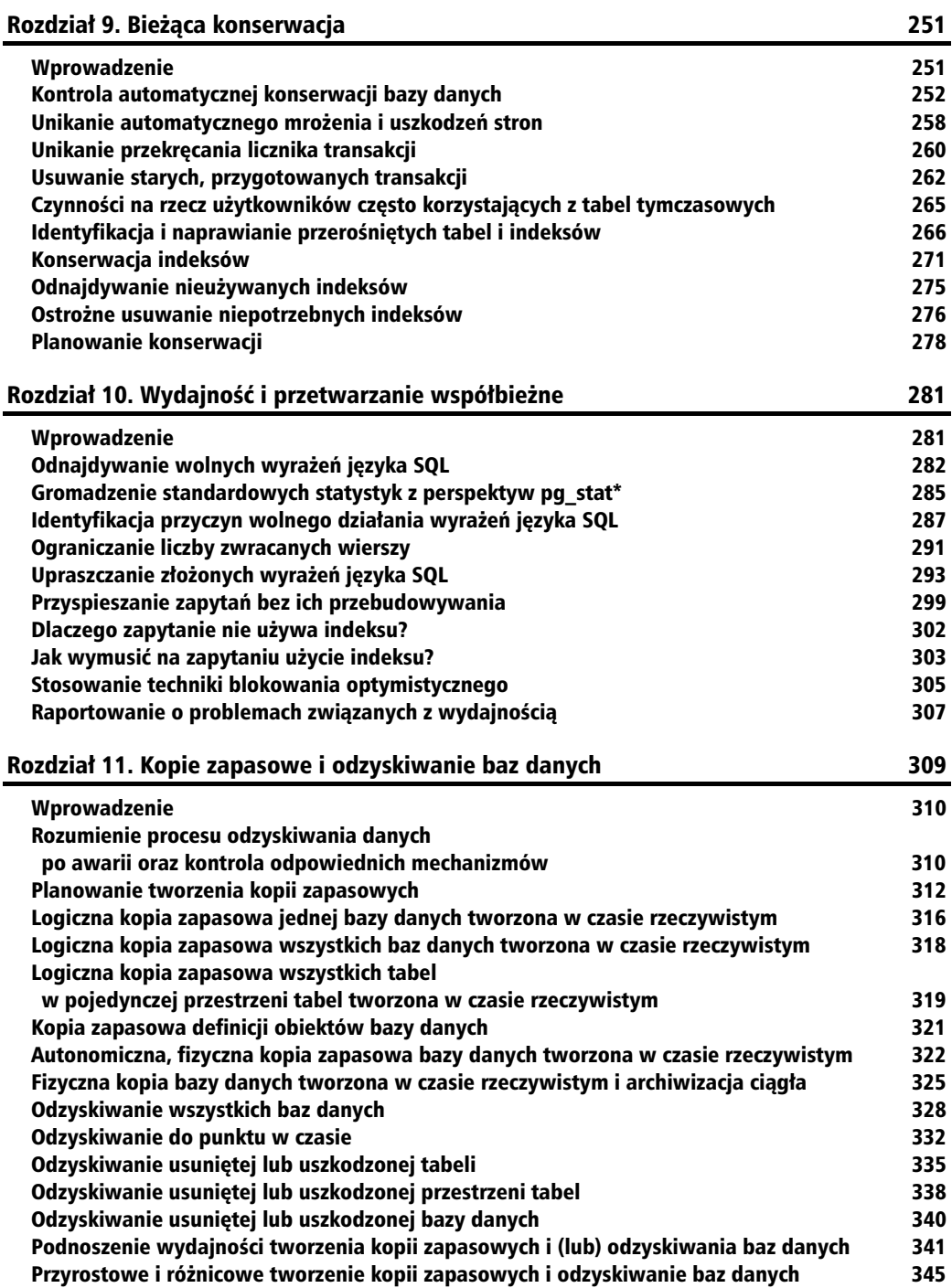

#### Rozdział 12. Replikacja i aktualizacje 349 minuta (349 minuta i 349 minuta i 349 minuta i 349 minuta i 349 minut Wprowadzenie 349 Terminologia związana z replikacją i statytowa i statytowa i statytowa i statytowa i statytowa i statytowa i s Zalecane praktyki replikacji 354 Replikacja poprzez przesyanie dzienników w formie plików 356 Konfigurowanie replikacji poprzez strumieniowe przesyanie dzienników 361 Zarządzanie replikacją poprzez przesyłanie dzienników 366 aproxima 366 aproxima 366 aproxima 366 aproxima 366 Zarządzanie trybem gorącej gotowości ci 370 Replikacja selektywna przy użyciu narzedzia Londiste 375 a. (375 %) 375 a. (376 %) 375 % 375 % 375 % 375 % 375 Replikacja selektywna przy uyciu narzdzia Slony 2.0 380 Równoważenie obciążeń za pomocą narzędzia pgpool-II 3.0 385 Aktualizacje (podwersje) 389 Aktualizacje dziaajcego serwera do wersji gównych 390 Aktualizacje do wersji głównych w sieci przy użyciu narzędzi do replikacji **1988** 393 Skorowidz 395

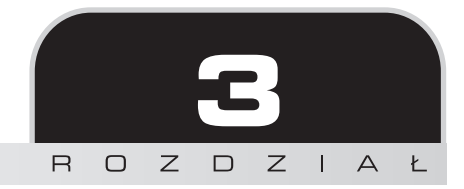

## Konfiguracja

<span id="page-7-0"></span>Ten rozdział zawiera następujące podrozdziały:

- $\blacksquare$  "Lektura podręcznika użytkownika (RTFM)"
- "Planowanie nowej bazy danych"
- -"Zmiana parametrów na poziomie programów"
- -"Jakie są bieżące ustawienia konfiguracyjne?"
- -"Które parametry zawierają wartości inne niż ustawienia domyślne?"
- -"Aktualizacja pliku parametrów"
- -"Ustawianie parametrów dla konkretnych grup użytkowników"
- -"Lista podstawowych zadań związanych z konfiguracją serwera"
- - $\blacksquare$  "Dodawanie modułu zewnętrznego do systemu PostgreSQL"
- "Uruchamianie serwera w trybie oszczędzania energii"

## Wprowadzenie

Otrzymuję mnóstwo pytań dotyczących ustawiania parametrów w systemie PostgreSQL.

Wszyscy jesteśmy zajęci, zatem większość z nas szuka źródła informacji, które pozwoliłoby w ciągu pięciu minut rozstrzygnąć wszystkie wątpliwości. Właśnie taki jest cel każdej książki złożonej z receptur, więc jesteśmy na najlepszej drodze do osiągnięcia wymarzonego ideału.

Niektórzy sądzą, że istnieją jakieś magiczne, uniwersalne ustawienia parametrów, które podniosą wydajność ich systemów. Poświęcają długie godziny na lekturę rozmaitych książek w poszukiwaniu wskazówek. Innych nie opuszcza zadowolenie, ponieważ odkryli jakaś witrynę internetową, która **wszystko wyjaśnia** — są pewni, że ich baza danych jest skonfigurowana prawidłowo.

W wiekszości przypadków zrozumienie ustawień nie stanowi wiekszego problemu. Dużo trudniejsze jest wypracowanie najlepszych ustawień. Co wiecej, nawet optymalne ustawienia nierzadko zmieniają się wraz z rozwojem sytuacji. W tym rozdziale skoncentrujemy się przede wszystkim na tym, jak, kiedy i gdzie naley zmienia ustawienia parametrów.

## Lektura podręcznika użytkownika (RTFM)

Skrót RTFM (od ang. *Reading the Fine Manual*) czesto jest używany w roli bardziej opryskliwego odpowiednika stwierdzenia "nie przeszkadzaj, jestem zajęty". Co ciekawe, zachęta do przeczytania podrecznika użytkownika w zdecydowanej wiekszości przypadków jest najlepsza możliwa rada. Nie należy z góry odrzucać podobnych sugestii — powinniśmy raczej korzystać z tak cennych wskazówek. Warto przy tym pamiętać, że zawsze należy sięgać po podręcznik użytkownika, którego wersja odpowiada wersji serwera, na którym pracujemy.

Podręcznik użytkownika systemu PostgreSQL jest napisany w bardzo przemyślany sposób. Co wicej, omawia wybrane zagadnienia w sposób wyczerpujcy. Jedn z jego najwikszych wad jest to, że dokumenty składające się na ten podręcznik nie są zorganizowane z myślą o osobach, które dopiero poznają system PostgreSQL. Rozkład materiału przystosowano raczej do potrzeb osób poszukujących konkretnych informacji technicznych, tak aby mogły błyskawicznie oceniać, czy napotykane problemy wynikają na przykład z błędów samych użytkowników. Podręcznik w niektórych przypadkach odpowiada na pytanie Co?, ale już dużo rzadziej odpowiada na pytania **Dlaczego?** czy **Jak?**.

Ponieważ sam uczestniczyłem w pisaniu wybranych sekcji dokumentacji systemu PostgreSQL, uważam za swój obowiązek zachęcić czytelnika do lektury tego materiału. Mimo wszystkich zalet podręcznika, ta książka zawiera mnóstwo przydatnych informacji, których nie można znaleźć w tamtych dokumentach.

## **Jak to zrobi…**

Najważniejsze dokumenty dla każdego wydania są dostępne na następującej stronie internetowej: *http://www.postgresql.org/docs/manuals/*.

Największym zainteresowaniem cieszą się następujące fragmenty dokumentacji:

- $\blacksquare$  dokumentacja poleceń języka SQL oraz podręcznik użytkownika narzędzi klienta i serwera (*http://www.postgresql.org/docs/9.0/interactive/reference.html*);
- konfiguracja (*http://www.postgresql.org/docs/9.0/interactive/runtime-config.html*);
- funkcje (*http://www.postgresql.org/docs/9.0/interactive/functions.html*).

Czytelnik może też pobrać podręcznik użytkownika w formie pliku PDF, który w pewnych przypadkach ułatwia wyszukiwanie informacji. Szczerze odradzam drukowanie tego dokumentu! Cała dokumentacja zajmuje ponad 2000 stron A4.

## Jak to działa...

Dokumenty systemu PostgreSQL napisano w języku SGML, który pod wieloma względami przypomina język XML, choć w paru aspektach jest nieco inny. Pliki języka SGML są następnie przetwarzane i konwertowane na pliki w formatach HTML, PDF itp.

## **To nie wszystko…**

Warto też zajrzeć do serwisu wiki w ramach witryny *postgresal.org*. Dodatkowe informacje można znaleźć także pod adresem *http://wiki.postgresql.org.* 

## Planowanie nowej bazy danych

Planowanie nowej bazy danych bywa żmudnym zadaniem. Dla wielu użytkowników mnogość opcji jest przytłaczająca — w tym podrozdziale zaproponujemy kilka przydatnych koncepcji. Należy wystrzegać się dróg na skróty i nieprzemyślanych działań w nadziei, że nasza ograniczona wiedza na zawsze pozwoli rozstrzygać wszelkie watpliwości.

## **Przygotowania**

Czytelnik powinien być przygotowany na to zadanie. Nie należy jednak oczekiwać, że ktoś dokładnie powie, co robić. Jeśli nie dysponujemy jasno sprecyzowanymi wymaganiami, powinniśmy sami je spisać, oznaczając każdą pozycję jako założenie, nie wymaganie — nie wolno mylić obu pojęć.

Należy przeprowadzić tyle operacji, ile bedzie konieczne do uzgodnienia wymagań ze wszystkimi zainteresowanymi. Po sporządzeniu wymagań można przystąpić do budowy prototypu.

## **Jak to zrobi…**

Należy przygotować dokument obejmujący następujące aspekty:

- **Projekt bazy danych:** należy zaplanować projekt bazy danych.
	- $\blacksquare$  Należy obliczyć początkowy rozmiar bazy danych.
- **Analiza transakcji:** jak użytkownicy będą uzyskiwali dostęp do bazy danych?
	- Należy przeanalizować najczęściej używane ścieżki dostępu.
	- -Jakie są wymagania odnośnie czasów odpowiedzi?
- **E** Konfiguracja sprzętowa
	- Wstępna analiza wydajności czy wszystkie dane zmieszczą się w pamięci operacyjnej?

#### - **Plan lokalizacji**

 $\blacksquare$  Należy wybrać obowiązujące na serwerze schemat kodowania, ustawienia regionalne i strefę czasową.

#### **Plan dostępu i zabezpieczeń**

- -Należy zidentyfikować systemy klienckie i wskazać wymagane sterowniki.
- -Należy utworzyć role zgodnie z przyjetym wcześniej planem kontroli dostepu.
- -Należy przygotować plik *pg\_hba.conf.*
- **Plan konserwacji:** kto będzie dbał o bieżące funkcjonowanie bazy danych? Jak będzie to robił?
- **Plan dostępności:** należy przemyśleć wymagania w zakresie dostępności.
	- -Należy określić parametr checkpoint timeout.
	- -Należy zaplanować mechanizm tworzenia kopii zapasowych i poddać je testom.
- **Plan wysokiej dostępności** 
	- $\blacksquare$  Należy zdecydować, czy będzie konieczna replikacja, a jeśli tak w jakiej formie.

### Jak to działa...

Jednym z najważniejszych powodów planowania bazy danych z wyprzedzeniem są utrudnienia związane ze zmianą pewnych aspektów na późniejszych etapach pracy. Problem jest szczególnie dotkliwy w przypadku schematów kodowania i ustawień regionalnych, których zmiana już po wdrożeniu bazy danych może nie tylko wymagać sporych nakładów pracy, ale też wiązać się z koniecznością długiego przestoju. Także konfigurowanie zabezpieczeń po wdrożeniu systemu jest nieporównanie trudniejsze niż definiowanie odpowiednich ustawień z wyprzedzeniem.

#### **To nie wszystko…**

Planowanie zawsze jest pomocne. O ile sami doskonale wiemy, co robimy, nasi współpracownicy mogą nie dysponować podobnymi informacjami. Należy więc wszystkim wyjaśnić nasze zamiary, aby nie tracić czasu w przyszłości. Jeśli nie jesteśmy pewni słuszności jakiegoś założenia, powinniśmy zbudować prototyp, który ułatwi nam podjęcie ostatecznej decyzji szkielet rozwiązań administracyjnych powinien mieć priorytet nie mniejszy niż właściwe czynności. Warto też przygotować listę decyzji do rozstrzygnięcia i kolejno pracować nad jej pozycjami.

Ta receptura celowo jest bardzo krótka. Każdy ma własny sposób osiągania wyznaczonych celów, zatem niezwykle ważne jest unikanie precyzyjnego opisywania, jak zrealizować poszczególne zadania. Jeśli czytelnik dysponuje już planem, to świetnie. Jeśli nie, należy zastanowić sie, co należy zrobić, sporzadzić liste i wreszcie wykonać zaplanowane zadania punkt po punkcie.

## Zmiana parametrów na poziomie programów

System PostgreSQL umożliwia ustawianie niektórych parametrów osobno dla każdej sesji lub każdej transakcji.

## **Jak to zrobi…**

Wartość parametru można zmienić w czasie trwania sesji, na przykład za pomocą następującego wyrażenia:

SET work mem = '16MB';

W takim przypadku użyta wartość będzie obowiązywała dla każdej kolejnej transakcji. Istnieje też możliwość zmiany ustawień tylko na czas trwania bieżącej transakcji:

SET LOCAL work mem = '16MB';

Tak zdefiniowane ustawienie będzie obowiązywało tylko do momentu użycia następującego wyrażenia:

RESET work\_mem;

lub

RESET ALL;

Wyrażenia SET i RESET to polecenia języka SQL, które można stosować za pośrednictwem dowolnego interfejsu. Oba wyrażenia mogą być używane tylko dla parametrów serwera PostgreSQL, czyli parametrów wpływających na funkcjonowanie tego serwera (choć niekoniecznie na cały serwer). W systemie mogą występować inne parametry, na przykład parametry sterownika JDBC, których nie można ustawiać w ten sposób. Więcej informacji na ten temat można znaleźć w rozdziale "Kontrola serwera".

#### **Jak to dziaa…**

Zmiana wartości parametru w czasie trwania sesji, na przykład za pomocą następującego wyrażenia:

SET work mem = '16MB';

powoduje, że w perspektywie katalogowej pg\_settings sa zapisywane następujące dane:

```
postgres=# SELECT name, setting, reset_val, source
                     FROM pg settings WHERE source = 'session';
  name | setting | reset val | source
----------+---------+-----------+---------
work mem | 16384 | 1024 | session
```
Przytoczone ustawienia obowiązują do momentu użycia następującego polecenia:

RESET work\_mem;

Powyższe wyrażenie powoduje przywrócenie wartości reset val i — tym samym — ponowne umieszczenie w kolumnie source wartości domyślnej.

```
name | setting | reset val | source
---------+---------+-----------+---------
work mem | 1024 | 1024 | default
```
#### **To nie wszystko…**

Wartość parametru można zmienić także w czasie trwania transakcji — wystarczy użyć wyrażenia w postaci:

SET LOCAL work mem = '16MB';

Powyższe polecenie wprowadza następującą zmianę w perspektywie katalogowej pg\_settings:

```
postgres=# SELECT name, setting, reset_val
                    FROM pg settings WHERE source = 'session';
  name | setting | reset val | source
----------+---------+-----------+---------
work mem | 1024 | 1024 | session
```
Co to? Co stało się z użytą wartością parametru? Okazuje się, że wyrażenie SET L0CAL wpływa tylko na transakcję, w ramach której jest wykonywane, czyli w naszym przypadku właśnie na polecenie SET LOCAL. Musimy więc wykonać to polecenie w ramach bloku transakcji, aby wprowadzona zmiana była uwzględniana w kolejnych operacjach składających się na tę transakcję:

BEGIN; SET LOCAL work mem = '16MB'; Efekt wykonania tych wyrażeń widać teraz w perspektywie katalogowej pg\_settings:

```
postgres=# SELECT name, setting, reset_val, source
                         FROM pg settings WHERE source = 'session';
   name | setting | reset val | source
               ----------+---------+-----------+---------
work mem | 16384 | 1024 | session
```
Warto też zwrócić uwagę na to, że w kolumnie source widnieje wartość session, nie wartość transaction, która w tych okolicznościach wydawałaby się bardziej naturalna.

## Jakie są bieżące ustawienia konfiguracyjne?

W pewnym momencie każdy z nas zada sobie pytanie "Jakie są bieżące ustawienia konfiguracyjne?".

#### **Jak to zrobi…**

W pierwszym odruchu większość użytkowników odpowiada: "wystarczy zajrzeć do pliku *postgresql.conf*". To rozwiązanie zdaje egzamin pod warunkiem, że dysponujemy tylko jednym plikiem z parametrami. Jeśli istnieją dwa takie pliki, może okazać się, że czytamy niewłaściwy plik! (Skąd właściwie mielibyśmy wiedzieć, który jest właściwy)? W tej sytuacji najbezpieczniejszym sposobem jest rezygnacja z przegldania plików tekstowych na rzecz odwołania się do samego serwera.

Z podrozdziału "Zmiana parametrów na poziomie programów" wiemy też, że każdy parametr ma określony zasieg, decydujący o tym, kiedy jego wartość może być skutecznie zmieniana. O ile niektóre parametry można ustawiać za pośrednictwem pliku *postgresql.conf*, o tyle pozostałe podlegają zmianom już po załadowaniu zawartości tego pliku. Oznacza to, że bieżący stan ustawień konfiguracyjnych może być inny, niż to wynika z zapisów we wspomnianym pliku.

Do uzyskania obowiązujących ustawień można użyć polecenia SHOW, na przykład w tej formie:

```
postgres=# SHOW work_mem;
work_mem
----------
1MB
(1 row)
```
Warto jednak pamietać, że polecenie SHOW prezentuje wartość wskazanego parametru obowiazującą w momencie wywołania i że ta wartość może być w tym czasie zmieniana.

Innym sposobem uzyskiwania bieżących ustawień jest dostęp do perspektywy katalogowej systemu PostgreSQL, nazwanej pg\_settings:

```
postgres=# \x
Expanded display is on.
postgres=# SELECT * FROM pg settings WHERE name = 'work mem';
[ RECORD 1 ] ------------------------------------------------------------
name | work mem
setting | 1024
unit | kBcategory | Resource Usage / Memory
short desc | Sets the maximum memory to be used for query workspaces.
extra desc | This much memory can be used by each internal sort operation and
→ hash table before switching to temporary disk files.
context | user
vartype | integer
source | default
min val | 64
max val | 2147483647
enumvals |
boot_val | 1024
reset_val | 1024
sourcefile |
sourceline |
```
Oznacza to, że polecenia SHOW można używać zarówno do uzyskiwania wybranych ustawień, jak i do uzyskiwania dostępu do pełnego wykazu szczegółów za pośrednictwem odpowiedniej tabeli katalogowej.

## **Jak to dziaa…**

Każdy parametr jest buforowany w ramach każdej sesji, dzięki czemu dysponujemy błyskawicznym dostępem do ustawień reprezentowanych przez poszczególne parametry. Zastosowany model powoduje, że odczytywanie ustawień zapisanych w parametrach jest dziecinnie proste.

Warto pamiętać, że wyświetlane wartości nie zawsze odzwierciedlają ustawienia dotyczące całego serwera — wiele spośród tych parametrów jest ściśle związanych z bieżącą sesją. To odróżnia system PostgreSQL od wielu innych baz danych i w dużej mierze decyduje o jego elastyczności.

## Które parametry zawierają wartości inne niż ustawienia domyślne?

Często musimy sprawdzić, które parametry zostały już zmienione lub czy nasze zmiany zostały prawidłowo uwzględnione w ustawieniach systemu PostgreSQL.

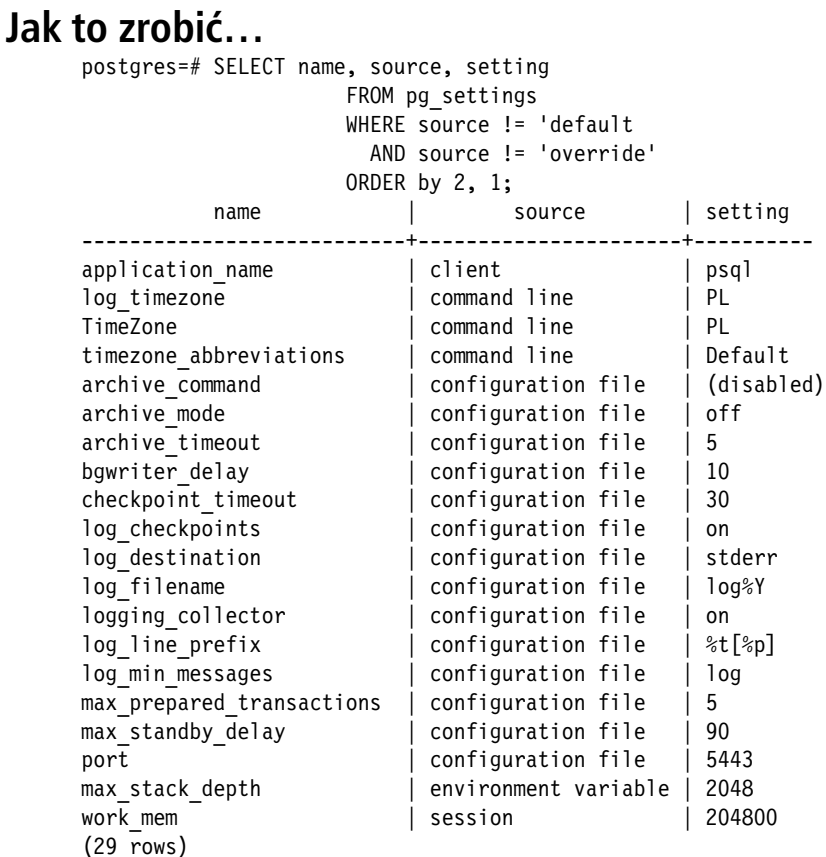

(Wartość 0verride wykluczono z wyników dla poprawy czytelności).

### Jak to działa...

Na podstawie danych widocznych w perspektywie pg\_settings można bez trudu stwierdzić, które wartości są różne od ustawień domyślnych i jakie jest źródło bieżących wartości.

Polecenie SHOW nie określa, czy poszczególne parametry mają przypisane wartości domyślne. Działanie tego polecenia ogranicza się do zwrócenia interesującej nas wartości, co w żaden sposób nie rozstrzyga, co i dlaczego zostało zmienione.

Jeśli źródłem zmiany są zapisy w pliku konfiguracyjnym, wartości w kolumnach sourcefi1e i sourceline także są ustawione. Analiza tych wartości bywa przydatna w procesie identyfikacji źródeł poszczególnych ustawień konfiguracyjnych.

### **To nie wszystko…**

Kolumna setting perspektywy pg settings zawiera co prawda bieżącą wartość parametru, jednak warto zwrócić uwagę na kolumny boot val i reset val, które zawierają odpowiednio wartość ustawiona na etapie inicjalizacji klastra baz danych PostgreSOL ("initdb") oraz wartość, która zostanie przywrócona w danym parametrze wskutek użycia komendy RESET.

#### **Kto to ustawi?**

Parametr max stack depth jest wyjątkowy — z danych prezentowanych przez perspektywe pg\_settings wynika, że jego wartość została ustawiona przez zmienną środowiskową, mimo że w rzeczywistości została zmieniona przez polecenie u1imit -s (w systemach Linux i Unix). Tylko w systemie Windows parametr max stack depth wymaga bezpośredniego ustawienia.

Także ustawienia strefy czasowej są określane na podstawie środowiska systemu operacyjnego, zatem ich bezpośrednie ustawianie nie jest konieczne. Co ciekawe, z danych prezentowanych przez perspektywę pg settings wynika, że są to ustawienia definiowane z poziomu wiersza poleceń.

## Aktualizacja pliku parametrów

Podstawowym miejscem definiowania wartoci parametrów na potrzeby serwera PostgreSQL jest plik parametrów. W pliku parametrów nazwanym *postgresql.conf* można ustawić wszystkie parametry tego serwera.

Istnieją też dwa inne pliki parametrów, nazwane *pg<sub>hba.conf</sub>* i *pg\_ident.conf*. Zapisy zawarte w obu tych plikach mają związek z zarządzaniem połączeniami i zabezpieczeniami, zatem wrócimy do nich w dalszych rozdziałach poświęconych tym zagadnieniom.

### **Przygotowania**

W pierwszym kroku należy znaleźć plik *postgresql.conf* (odpowiednią procedure opisano już wcześniej).

### **Jak to zrobi…**

Wszystkie parametry można ustawić w pliku parametrów nazwanym *postgresql.conf*. Niektóre spośród tych parametrów są uwzględniane tylko podczas pierwszego uruchamiania serwera. Typowym przykładem jest parametr shared\_buffers, definiujący rozmiar współdzielonej pamieci podrecznej.

Wiele innych parametrów można zmienić w czasie działania serwera. Po zmianie wybranych parametrów należy wykonać na serwerze operację reload, aby wymusić na systemie PostgreSQL ponowne załadowanie pliku *postgresql.conf*:

pg\_ctl -D data reload

Plik konfiguracyjny *postgresql.conf* ma postać normalnego pliku tekstowego, którego zawartość można bez trudu edytować. Wiekszość parametrów od poczatku jest zapisana w tym pliku, zatem nasza rola sprowadza się do ich wyszukania i zastapienia dotychczasowych ustawień własnymi wartościami.

## **Jak to dziaa…**

W przypadku dwukrotnego ustawienia tego samego parametru w dwóch różnych miejscach pliku konfiguracyjnego, zostanie uwzglednione ostatnie ustawienie. Taka sytuacja może rodzić sporo nieporozumień, jeśli na przykład dopisujemy ustawienia na końcu pliku, zatem należy tego unikać.

Zalecaną praktyką jest pozostawienie oryginalnej struktury pliku konfiguracyjnego i sama edycja wybranych wartości lub wręcz rozpoczęcie pracy od pustego pliku i umieszczenie w nim tylko tych parametrów, których wartości chcemy zmienić. Sam preferuje model polegający na stosowaniu plików złożonych z wartości innych niż domyślne. Takie rozwiązanie ułatwia ocenę sytuacji.

Niezależnie od wybranej metody zaleca się zapisywanie kopii starszych wersji plików *.conf.* Wystarczy albo ręcznie skopiować pliki przeznaczone do modyfikacji, albo posłużyć się systemem kontroli wersji, na przykład systemem SVN.

#### **To nie wszystko…**

W pliku *postgresql.conf* można też stosować dyrektywę include. Oznacza to, że plik *postgresql. conf* można skonstruować w taki sposób, aby odwoływał się do innych plików, które z kolei mogą odwoływać się do jeszcze innych plików itd. Takie rozwiązanie może nam ułatwić lepszą organizację parametrów, o ile nie zastosujemy zbyt skomplikowanej struktury.

## Ustawianie parametrów dla konkretnych grup użytkowników

System PostgreSQL obsługuje wiele różnych sposobów definiowania wartości parametrów dla poszczególnych grup użytkowników.

## **Jak to zrobi…**

Ustawienia dla wszystkich użytkowników bazy danych saas można ustawiać za pomoca wyrażenia:

```
ALTER DATABASE saas
SET configuration parameter = value1;
```
Ustawienia dla użytkownika simon połączonego z dowolną bazą danych można ustawić za pomoca wyrażenia:

```
ALTER ROLE simon
SET configuration parameter = value2;
```
Istnieje też możliwość ustawienia parametru dla konkretnego użytkownika połączonego z określoną bazą danych:

```
ALTER ROLE simon
IN DATABASE saas
SET configuration parameter = value3;
```
Sam użytkownik nie wie, że specjalnie z myślą o nim wykonano tego rodzaju wyrażenie. Tak zdefiniowane ustawienia w większości przypadków pełnią funkcję wartości domyślnych i jako takie moga być zmieniane przez użytkownika potrzebującego innych wartości parametrów.

## **Jak to dziaa…**

Parametry można ustawiać na następujących poziomach:

- bazy danych;
- $\blacksquare$  użytkownika (w systemie PostgreSQL użytkownika określa się mianem roli);
- $\blacksquare$  kombinacji bazy danych i użytkownika.

Wartość domyślne tych parametrów są nadpisywane wartościami definiowanymi na kolejnych poziomach powyszej listy.

Oznacza to, że w przypadku wykonania powyższych trzech wyrażeń języka SQL będą obowiązywały następujące ustawienia:

- użytkownik hannu łączy się z bazą danych saas zastosowanie ma wartość va1ue1;
- użytkownik simon łączy się z bazą danych inną niż saas zastosowanie ma wartość value2;
- użytkownik simon łączy się z bazą danych saas zastosowanie ma wartość value3.

System PostgreSQL implementuje te reguły dokładnie tak, jakby użytkownik ręcznie użył odpowiednich wyrażeń SET bezpośrednio po nawiązaniu połączenia.

## Lista podstawowych zadań związanych z konfiguracją serwera

System PostgreSQL domyślnie jest skonfigurowany pod kątem pracy w roli systemu współdzielonego, jednak wielu użytkowników woli dysponować dedykowanymi systemami baz danych. Jednym z celów projektu PostgreSQL jest zapewnienie możliwości zgodnego współistnienia tego systemu z innymi programami działającymi po stronie serwera, zatem wykorzystywanie pełnych zasobów serwera byłoby niepożądane. Jeśli jednak administrator systemu wie, że w tym samym systemie nie będą działały inne ważne serwery, może bez obaw zmienić parametry serwera PostgreSQL na wyższe.

## **Przygotowania**

Zanim przystąpimy do modyfikowania parametrów systemu, musimy dysponować dwiema informacjami:

Po pierwsze, musimy znać wielkość fizycznej pamięci RAM przeznaczonej dla systemu PostgreSQL.

Po drugie, musimy wiedzieć, jakiego rodzaju aplikacje będą używały systemu PostgreSQL.

## **Jak to zrobi…**

Jeśli rozmiar bazy danych przekracza 32 MB, zwiększenie wartości parametru shared buffers powinno podnieść wydajność systemu. Teoretycznie można te wartość zwielokrotnić, jednak musimy mieć na uwadze, że w systemach Linux nieużywany bufor może trafić do pliku wymiany, zatem powinniśmy zachować ostrożność. Now awartość można ustawić w pliku *postgresql.conf* i stopniowo zwiększać, każdorazowo sprawdzając, czy zmiana przyniosła pożądany efekt.

W przypadku zwiększenia wartości parametru shared buffers na serwerze z systemem operacyjnym innym niż Windows niemal zawsze należy dodatkowo zwiększyć wartość parametru SHMMAX samego systemu operacyjnego (na niektórych platformach możemy stanąć przez koniecznością zmiany także innych parametrów).

W systemach Linux, Mac OS i FreeBSD należy albo zmienić zawartość pliku /etc/sysctl.conf, albo użyć polecenia sysctl -w z następującymi wartościami:

- Linux: kernel.shmmax=wartosc
- Mac OS: kern.sysv.shmmax=*wartość*
- FreeBSD: kern.ipc.shmmax=wartosc

Wiecej informacji na temat tych wartości można znaleźć na stronie *http://www.postgresql.org/ docs/8.4/static/kernel-resources.html#SYSVIPC*.

Na przykład w systemie Linux należałoby dodać do pliku /etc/sysctl.conf następujący wiersz:

kernel.shmmax=*warto*

Wartość parametru effective cache size nie jest taka ważna. Wbrew pozorom ma dużo mniejsze znaczenie niż parametr shared buffers, zatem wybór właściwej wartości nie powinien nam zająć zbyt wiele czasu.

Jeli w naszym systemie planujemy wykonywanie wielu operacji zapisu, powinnimy rozwa żyć znaczne zwiększenie wartości parametru wal buffers względem wartości domyślnej.

Jeśli planujemy duża liczbe operacji zapisu i (lub) operowanie na wielkich ilościach danych, być może powinniśmy zwiekszyć wartość parametru checkpoint segments wzgledem ustawień domyślnych.

Jeśli na bazie danych są wykonywane wielkie zapytania, powinniśmy rozważyć zmianę domyślnej wartości parametru work mem na większą.

Warto upewnić się, że parametr autovacuum jest włączony, chyba że z jakiegoś powodu świadomie podjęliśmy decyzję o jego wyłączeniu. W zdecydowanej większości przypadków wspomniany parametr powinien jednak być włączony (więcej informacji na ten temat można znaleźć w dalszej części tej książki).

Sporym uproszczeniem jest użycie narzedzia dostepnego pod nastepującym adresem URL: *http://pgfoundry.org/projects/pgtune/*.

Na tym możemy zakończyć proces wstępnego ustawiania parametrów. Nie powinniśmy poświęcać zbyt dużo czasu na poszukiwanie optymalnych ustawień. Większość tych parametrów można zmienić w przyszłości, zatem warto zastosować model przyrostowego doskonalenia poszczególnych wartości.

Poczatkowo należy koncentrować uwage przede wszystkim na najważniejszych parametrach i zadbać o ich prawidłowe ustawienia. Po opanowaniu podstaw warto zaopatrzyć się w książkę Grega Smitha poświecona wydajności systemu PostgreSOL.

W szczególności nie należy zmieniać parametru fsync, który zapewnia bezpieczeństwo naszemu systemowi.

## Dodawanie modułu zewnętrznego do systemu PostgreSQL

Jedną z zalet systemu PostgreSQL jest jego rozszerzalność. Właśnie rozszerzalność była jednym z oryginalnych celów projektowych stawianych sobie przez twórców tego systemu ju w latach osiemdziesiątych ubiegłego wieku. Dla współczesnej wersji PostgreSQL 9.0 istnieje wiele dodatkowych modułów, które można łatwo dołączać do podstawowego serwera PostgreSQL.

Dodatkowe moduły mogą wprowadzać do rozszerzanego systemu udoskonalenia różnych typów:

- $\blacksquare$  dodatkowe funkcje,
- dodatkowe typy danych,
- dodatkowe operatory,
- dodatkowe indeksy.

Co ciekawe, wiele narzędzi i interfejsów klienckich współpracuje z systemem PostgreSQL bez konieczności jakiejkolwiek specjalnej instalacji. W tym podrozdziale omówimy moduły rozszerzające lub zmieniające zachowanie serwera, w tym standardową składnię, funkcje i zachowania wyrażeń języka SQL.

## **Przygotowania**

Musimy najpierw wybrać właściwy moduł do zainstalowania.

Ponieważ do tej pory nie powstał system zarządzania pakietami dla projektu PostgreSQL, dostępne moduły znajdują się w wielu różnych miejscach, w tym na następujących witrynach internetowych:

- $\blacksquare$  Contrib tzw. jądro systemu PostgreSQL zawiera wiele przydatnych funkcji. Okazuje się jednak, że istnieje też oficjalna sekcja modułów dodatkowych, określanych mianem modułów contrib. Ich dokumentację można znaleźć pod następującym adresem URL:
	- *http://www.postgresql.org/docs/9.0/static/contrib-dblink-connect.html*
- pgFoundry witryna internetowa tego projektu open source ma na celu przede wszystkim udostępnianie modułów i narzędzi dla systemu PostgreSQL. Witryna PgFoundry korzysta z tego samego oprogramowania co popularny serwis *SourceForge.net.* Warto więc zajrzeć pod następujący adres URL:
	- *http://pgFoundry.org/*
- Odrębne projekty wielkie projekty zewnętrzne, na przykład PostGIS, oferują rozbudowane, złożone moduły dodatkowe dla systemu PostgreSQL. Zachęcam do odwiedzenia następującego adresu URL:
	- *http://www.postgis.org/*

## **Jak to zrobi…**

W pewnych przypadkach moduły można dodawać już na etapie instalacji, jeśli korzystamy z autonomicznej aplikacji instalacyjnej, na przykład z programu instalatora **OneClick**.

W pozostałych przypadkach istnieje możliwość instalacji modułu z pakietu, na przykład modułu zapewniającego zgodność z systemem Oracle (*http://www.postgres.cz/index.php/Oracle functionality*).

W pierwszym kroku należy pobrać interesujący nas pakiet, na przykład: http://pgfoundry. *org/frs/download.php/2420/orafce-3.0.1-1.pg82.rhel5.i386.rpm*.

Pobrany pakiet należy zainstalować, stosując następujące polecenia:

#### **rpm -ivh orafce-3.0.1-1.pg90.rhel5.i386.rpm sudo apt-get install postgresql-8.4-orafce**

W wielu przypadkach przydatne moduły nie są udostępniane w formie gotowych pakietów. Takie moduły należy instalować ręcznie. Instalacja nie jest trudna i może być ciekawym ćwiczeniem ułatwiającym zrozumienie odpowiednich procedur.

Każdy moduł wymaga nieco innej instalacji. Ogólnie należy zwracać szczególną uwagę na następujące dwa aspekty instalacji modułu:

- $\blacksquare$  instalację obiektów języka SQL dla danego modułu;
- $\blacksquare$  instalacje wymaganych przez ten moduł bibliotek ładowanych dynamicznie (DLL).

Instalacja większości przydatnych modułów wymaga od użytkownika zadbania o oba wymienione powyżej aspekty. Istnieją też moduły, na przykład AutoExplain, które korzystają wyłącznie z bibliotek ładowanych dynamicznie.

■ Należy skompilować odpowiednie biblioteki.

Należy postępować według instrukcji dla danego modułu:

■ Należy zainstalować bibliotekę w miejscu, w którym będzie dostępna dla serwera:

shared\_preload\_libraries = '\$libdir/modlib'

Należy utworzyć obiekty bazy danych:

```
psql -d dbname -f SHAREDIR/contrib/module.sql
```
#### **Jak to dziaa…**

System PostgreSQL może dynamicznie ładować biblioteki na trzy sposoby:

■ wskutek wydania przez użytkownika bezpośredniego polecenia L0AD w ramach sesji;

- $\blacksquare$  na podstawie parametru shared preload libraries zapisanego w pliku *postgresql.conf* i używanego podczas uruchamiania serwera;
- $\blacksquare$  na początku sesji na podstawie parametru local preload libraries ustawionego dla konkretnego uytkownika (zdefiniowanego przy uyciu polecenia ALTER ROLE).

Funkcje i obiekty systemu PostgreSQL mogą odwoływać się do kodu zawartego w tych bibliotekach — takie rozwiązanie umożliwia ścisłe wiązanie rozszerzeń z działającym procesem serwera. Tak ścisłe związki powodują, że opisana metoda sprawdza się nawet w aplikacjach, które muszą spełniać najwyższe wymagania w zakresie wydajności. Dodatkowe opcje i funkcje nie odbiegają wydajnością od rdzennych elementów systemu.

## Uruchamianie serwera w trybie oszczędzania energii

Zużycie energii elektrycznej jest obecnie jednym z najczęściej dyskutowanych tematów. Dziś każdy szuka sposobów, by choć w minimalnym stopniu przyczynić się do ochrony środowiska naturalnego. Nie inaczej jest w przypadku użytkowników systemu PostgreSQL.

## **Przygotowania**

Jeśli serwer PostgreSQL ma być używany sporadycznie lub pozostaje nieaktywny przez dłuższe okresy, warto rozważyć zastosowanie przynajmniej cześci z poniższych sugestii. Taki serwer może działać na laptopie lub mieć postać nieaktywnego serwera wirtualnego.

## **Jak to zrobi…**

System PostgreSQL to przykład bazy danych działającej po stronie serwera, zatem w czasie, gdy nie ma aktywnych klientów, serwer w praktyce pozostaje bezczynny. Aby zminimalizowa aktywność serwera, wystarczy ustawić następujące parametry w pliku *postgresql.conf*:

- um = off
- wal writer delay = 10000
- bgwriter delay = 10000

Przytoczone ustawienia w wielu zastosowaniach sa dalece nieoptymalne i jako takie powinny być stosowane tylko dla serwera, o którym wiadomo, że przez znaczną część czasu będzie nieaktywny. Kiedy obciążenie serwera ponownie wzrośnie, należy przywrócić w powyższych parametrach poprzednie wartości.

## Jak to działa...

Istnieje kilka procesów, które stale pozostają aktywne w oczekiwaniu na aktywnych klientów, których żądania będą wymagały efektywnej obsługi. W systemie PostgreSQL istnieje pięć takich procesów:

- proces zapisujący (znany też jako proces zapisujący w tle);
- proces zapisujący dziennik WAL;
- $\blacksquare$  archiwizator (aktywny tylko wtedy, gdy archiwizacja dziennika WAL jest włączona);
- proces odbiorcy dziennika WAL (aktywny tylko wtedy, gdy jest stosowany mechanizm replikacji strumieniowej);
- proces automatycznego czyszczenia (ang. *autovacuum*).

Proces zapisujący w tle domyślnie jest aktywowany co 200 ms. Wartość maksymalna dzielaca kolejne próby wybudzania tego procesu wynosi 10 s, co nie wydaje się szczególnie długim czasem bezczynności. Okazuje się jednak, że można ten proces całkowicie wyłączyć, przypisując parametrowi bgwriter lru maxpages wartość 0.

Proces zapisujący w dzienniku WAL domyślnie jest aktywowany co 200 ms. Także w tym przypadku maksymalna wartość odpowiedniego parametru to 10 s. Tego procesu nie można jednak wyłączyć. W przypadku braku operacji zapisu proces nie podejmuje żadnych działań — jego działanie sprowadza się do wybudzania i sprawdzania, czy istnieją ewentualne operacje oczekujące.

Proces archiwizatora (ang. *archiver*) jest aktywowany co 15 sekund i sprawdza, czy zapisano jakieś nowe pliki dziennika WAL. Każda aktywacja powoduje wykonanie operacji na katalogu systemu plików. Okresu dzielącego kolejne wybudzanie tego procesu nie można zmienić za pośrednictwem żadnego parametru.

Proces odbiorcy dziennika WAL jest aktywowany co 100 ms w celu sprawdzenia, czy do serwera nie dotarły nowe dane replikacji. W razie braku takich danych proces ponownie przechodzi w stan uśpienia. Okresu dzielącego kolejne wybudzenia tego procesu nie można zmienić za pośrednictwem żadnego parametru.

Proces automatycznego czyszczenia domyślnie jest aktywowany co minutę. Częstotliwość wybudzania tego procesu można zmienić, przypisując nową wartość parametrowi autovacuum naptime. Proces automatycznego czyszczenia można całkowicie wyłączyć, stosując parametr autovacuum = off.

Jeśli stosujemy mechanizm replikacji strumieniowej, nasz serwer będzie aktywowany co 200 ms. Jeśli nie korzystamy z tego mechanizmu, możemy wydłużyć czas pomiędzy kolejnymi wybudzeniami do 10 sekund (zamiast domyślnych 200 ms).

## **Skorowidz**

<span id="page-25-0"></span>\$BACKUPNAME, 322, 323, 326 \$OTHERNODE, 325, 326 \$PGARCHIVE, 357 \$PGDATA, 322, 326 \$STANDBYNODE, 357 .pgpass, 41 ::, 140 2PC, 235, 262

#### A

AccessExclusiveLock, 68, 193, 207, 271 ADD COLUMN, 193 administracja bazą danych, 181 aktualizacja perspektyw, 214 dodawanie kolumn tabeli, 192 dodawanie przestrzeni tabel, 201 dodawanie schematów, 198 dostęp do obiektów należących do innych baz danych PostgreSQL, 208 dynamiczne generowanie skryptów, 190 operacje na wielu tabelach, 187 pg\_batch, 192 przenoszenie obiektów midzy przestrzeniami tabel, 205 przenoszenie obiektów midzy schematami, 200 reguły, 218 równoległe wykonywanie zadań, 190 skrypty, 183 usuwanie kolumn tabeli, 192 usuwanie przestrzeni tabel, 201 usuwanie schematów, 198 zmiana typu danych kolumny, 195 administratorzy, 152 adres IP serwera, 27, 133 aktualizacia HOT, 301 aktualizacja perspektyw, 214 aktualizacja pliku parametrów, 84 aktualizacje, 301, 389 aktualizacje do wersji głównych w sieci przy użyciu narzędzi do replikacji, 393

aktualizacje działającego serwera do wersji głównych, 390 aktualizacje online, 393 pg\_upgrade, 390 proces, 389 algorytm MD5, 162 ALTER DATABASE, 86, 207 ALTER DATABASE CONNECTION LIMIT, 101 ALTER DATABASE SET TABLESPACE, 207 ALTER DEFAULT PRIVILEGES, 110, 200 ALTER INDEX RENAME, 119 ALTER INDEX SET TABLESPACE, 206 ALTER ROLE, 86, 91, 159 ALTER ROLE CONNECTION LIMIT, 103 ALTER SCHEMA RENAME TO, 200 ALTER TABLE, 68, 132, 191, 193, 266, 372 ALTER TABLE ADD COLUMN, 193 ALTER TABLE ADD EXCLUDE, 132 ALTER TABLE ADD FOREIGN KEY, 72 ALTER TABLE CASCADE, 194 ALTER TABLE DROP COLUMN, 193 ALTER TABLE SET OWNER, 168 ALTER TABLE SET TABLESPACE, 206 ALTER TABLESPACE OWNER, 204 ALTER TABLESPACE SET, 205 ALTER USER PASSWORD, 40 analityka biznesowa, 351 analiza bazy danych, 246 analiza danych historycznych, 223 analiza dat modyfikacji plików, 238 analiza pliku dziennika serwera, 279 analiza transakcji, 77 analiza wydajności, 279 ANALYZE, 135, 137, 252, 254, 279 anulowanie zapytania, 233 apply delay, 352 architektura bez dzielenia, 354 architektura OFA, 52 archive\_cleanup\_command, 359, 360 archive\_command, 323, 326, 327, 358, 365, 366 archive\_mode, 323, 324, 326, 365

archive\_timeout, 327, 358 archiving\_active, 324 archiwizacja ciągła, 325 arkusz kalkulacyjny, 143 ataki, 279 DoS, 102 automatyczna konserwacja bazy danych, 252 automatyczne czyszczenie, 252 tabele TOAST, 255 automatyzacja zadań, 182 autonomiczna, fizyczna kopia zapasowa bazy danych tworzona w czasie rzeczywistym, 322 autovacuum, 88, 91, 92, 253, 257 autovacuum.conf.day, 257 autovacuum.conf.night, 257 autovacuum\_analyze\_scale\_factor, 253, 254 autovacuum\_analyze\_threshold, 253, 254 autovacuum\_enabled, 253 autovacuum\_freeze\_max\_age, 253, 257, 259 autovacuum\_freeze\_min\_age, 253 autovacuum\_freeze\_table\_age, 253 autovacuum\_max\_workers, 253, 254, 257 autovacuum\_naptime, 92, 253, 254 autovacuum\_vacuum\_cost\_delay, 253, 254 autovacuum\_vacuum\_cost\_limit, 253, 254 autovacuum\_vacuum\_scale\_factor, 253, 254 autovacuum\_vacuum\_threshold, 253, 254 av\_threshold, 268 awarie, 310 awaryjne zatrzymywanie serwera, 96

#### B

backup\_label, 327, 331 BACKUPNAME, 322 badanie błędów, 246 base, 52 batches, 352 baza danych, 19, 20, 25 planowanie bazy danych, 77 rozmiar, 63 sekwencja układania, 60 tabele, 60 tworzenie, 59 BEGIN, 129, 183, 185, 290 bezpieczeństwo, 151 hasła, 162 szyfrowanie danych, 175 bezpieczne zatrzymywanie serwera, 95 bgwriter\_delay, 91 bgwriter\_lru\_maxpages, 92 BI, 351 bieżaca baza danych, 27 bieżace ustawienia konfiguracyjne, 81 blokady, 129, 193, 290 AccessExclusiveLock, 68

bloki, 69 bloki brudne, 100 blokowanie aktualizacji perspektyw, 214 blokowanie optymistyczne, 305 błędy, 246 Business Intelligence, 351

#### C

CA, 174 Cacti, 222, 224, 243 camel case, 118 CASCADE, 153, 194, 199 catch up period, 353 cel odzyskiwania, 333 CentOS, 51 Certificate Authority, 174 certyfikaty SSL, 174 check\_postgres, 224, 270 check\_postgres\_bloat, 270 checkpoint\_segments, 88, 311 checkpoint\_timeout, 311, 358 checkpoints, 311 CIDR-ADDRESS, 28 clean switchover, 394 cluster, 351 CLUSTER, 300, 351 clusterware, 352 clustname\_londiste.ini, 376 collation sequence, 60 COMMIT, 129, 183, 185 COMMIT PREPARED, 263 CONNECT, 26 CONNECTION LIMIT, 101, 103 connection service file, 42 connection\_timeout, 364 consume\_balance(), 307 Continuent Tungsten, 370 contrib, 89, 209 COPY, 145, 217 copy\_from(), 165 count(\*), 66 CREATE, 184 CREATE DATABASE, 58, 110, 111 CREATE FOREIGN DATA WRAPPER, 209 CREATE FUNCTION, 213 CREATE GROUP, 158 CREATE INDEX, 184, 202 CREATE INDEX CONCURRENTLY, 272, 274, 277 CREATE LANGUAGE, 164, 238 CREATE MATERIALIZED VIEW AS, 298 CREATE OR REPLACE, 184 CREATE OR REPLACE SCHEMA, 199 CREATE ROLE, 110, 157, 158 CREATE SCHEMA, 108, 198, 199 CREATE SCHEMA AUTHORIZATION, 198

CREATE TABLE, 132 CREATE TABLE AS SELECT, 132 CREATE TABLESPACE, 202 CREATE TEMPORARY TABLE, 297 CREATE TYPE, 238 CREATE UNIQUE INDEX, 131, 273 CREATE USER, 158 CREATE VIEW, 214, 215 createdb, 58 CREATEROLE, 157, 158, 160 CREATEUSER, 157 cross-tab query, 294 CSV, 145 current\_database(), 27 current setting(), 240 current\_user, 27 czas działania serwera, 50 czyste przełączanie, 394 czyszczenie bazy, 252 sesje autonomiczne, 261 czyszczenie tabeli TOAST, 255

#### D

dane CSV, 145 dane testowe, 137 dane tymczasowe, 240, 242 Data Definition Language, 166, 183 database replication, 351 daty modyfikacji plików, 238 dblink, 170, 209, 210, 211 dblink\_connect(), 209 dblink\_disconnect(), 209 dblink get connections(), 212 dblink\_get\_result(), 213 dblink is busy(), 213 dblink\_send\_query(), 213 DDL, 166, 183 Debian, 51 debugging info on(), 165 debugging\_info\_reset(), 166 decrypt\_using\_my\_secret\_key(), 177 DEFAULT CURRENT\_TIMESTAMP, 168 default statistics target, 299, 300 default\_tablespaces, 205 DEFERRABLE, 132 DELETE, 128, 276 denial of service, 102 diagnostyka funkcjonowania bazy danych, 221 diff\_table\_definition(), 125 długie zapytania, 283 długoterminowa analiza wydajności, 279 do\_emp\_audit(), 171 dodawanie kolumn tabeli, 192 dodawanie modułu zewnętrznego, 89 dodawanie przestrzeni tabel, 201

dodawanie schematów, 198 domyślna ścieżka wyszukiwania, 154 DoS, 102 dostep do bazy danych PostgreSOL, 24 dostep do obiektów należących do innych baz danych PostgreSQL, 208 dostep do schematu, 156 DROP, 184 DROP COLUMN, 193, 372 DROP IF EXISTS, 184 DROP INDEX, 276 DROP SCHEMA, 199 DROP SCHEMA IF EXISTS, 199 DROP SCHEMA IF EXISTS CASCADE, 199 DROP TABLE, 72, 73 DROP TABLESPACE, 202 dynamiczne generowanie skryptów, 190 dynamiczne ładowanie bibliotek, 90 dyskowe operacje wejścia-wyjścia, 291 dziennik komunikatów, 53 dziennik serwera bazy danych, 53 dziennik systemowy, 54 dziennik WAL, 310, 358

#### E

EAI, 351 effective cache size, 88 eliminacja zbyt długo oczekujących zapytań, 233 EMS SQLManager, 34 enable\_seqscan, 304 encrypt\_using\_my\_public\_key(), 177, 178 END\_DATE, 134 EPS, 142, 143 equal probability of selection, 142 estimated\_row\_count(), 69 ETL, 351 eventual consistency, 372, 379 excl, 119 EXCLUDE, 132 EXECUTE, 285 EXPLAIN, 294 EXPLAIN ANALYSE, 287, 299

#### F

failover, 352, 368 fan-in, 381 fan-out, 381 Fedora, 51 FHS, 52 Filesystem Hierarchy Standard, 52 fillfactor, 269, 301 fizyczna kopia zapasowa, 313, 322, 324 odzyskiwanie, 329 odzyskiwanie bazy danych, 341

fizyczna kopia zapasowa odzyskiwanie przestrzeni tabel, 339 odzyskiwanie tabeli, 337 tworzenie, 325 fizyczne odzyskiwanie bazy danych, 331 FOREIGN DATA WRAPPER, 209 FreeSpaceMap, 64 freezing, 258 FROM, 293 funkcje, 213 copy from(),  $165$ current\_setting(), 240 dblink get connections(), 212 dblink\_get\_result(), 213 dblink is busy(), 213 dblink send query(), 213 funkcje zwracające zbiory, 298 generate\_series(), 140 pg\_cancel\_backend(), 233 pg\_ls\_dir(), 239 pg\_stat\_file(), 239 pg\_stat\_reset(), 236 pg\_stop\_backup(), 324 pg\_terminate\_backend(), 159, 232, 233 pgstatindex(), 270 pgstattuple(), 270 quote\_ident(), 121 random(), 141, 142 repeat(), 138 substr(), 139 table\_file\_info(), 239 timeofday(), 133

#### G

generate\_series(), 138, 140 generowanie codzienne podsumowania błędów zarejestrowanych w pliku dziennika, 248 dane testowe, 137 GEQO, 297 get\_my\_public\_key(), 177 global, 52 gorąca gotowość, 332, 370 graficzne narzędzia administracyjne, 29 GRANT, 111, 153, 156, 200 GRANT USAGE ON SCHEMA, 156 grep, 249 gromadzenie danych o zmianach zapisanych w dzienniku serwera, 169 gromadzenie statystyk, 237, 285 gromadzenie zmian przy użyciu wyzwalaczy, 169 zapisywanie danych w innej bazie danych, 170 grupy uprawnień, 156 GSSAPI, 40 gzip, 344

#### H

harmonogram zadań, 33 hasła, 39, 162 plik haseł, 41 trwale zakodowane hasła, 40 HBA, 102 HEADER, 145 heap blks hit, 284 heap blks read, 289 help, 37 host, 25, 26 hostaddr, 26 host-based authentication, 102 hostname, 26 HOT, 267, 269, 301 hot standby, 332, 370 hot standby, 44, 371 HOT\_update\_ratio, 269 hstore, 21

#### I

IANA, 26, 94 identyfikacja długie zapytania, 283 powtarzające się wiersze, 126 przyczyny wolnego działania wyrażeń SQL, 287 identyfikator systemu bazy danych, 56 identyfikator transakcji, 261, 333 identyfikator użytkownika, 27 idx, 119 idx\_blks\_read, 284, 289 IF EXISTS, 184 ilość przetwarzanych danych, 287 immediate stop, 97 include, 256 incremental forever backup, 346 indeksy, 300, 302 CLUSTER, 300 indeksy TOAST, 204 indeksy warunkowe, 300 konserwacja, 271, 279 nazwy, 119 nieużywane indeksy, 275 powtarzające się indeksy, 133 przebudowa, 271 UNIQUE INDEX, 130 usuwanie niepotrzebnych indeksów, 276 wymuszanie unikatowości, 132 wymuszanie użycia, 303 inet server addr(), 27 inet\_server\_port(), 27 informacje o aktualnie wykonywanym zapytaniu, 226 informacje o ostatnim użyciu, 240 informacje o połączeniu, 27 informacje o systemie, 223

informacje o tabeli, 72 Information Schema, 62 information\_schema, 65 information\_schema.tables, 61 initdb, 113 INSERT, 276 instalacja modułów, 90 instalator OneClick, 90 INSTEAD OF, 219 instead-of trigger, 216 integracja z serwerem LDAP, 171 integralność odwołań, 72 Internet Assigned Numbers Authority, 26 ip4r, 134 izolacja migawki, 21

#### J

Java Transaction API, 262 jadro systemu PostgreSOL, 89 język DDL, 166, 183 jezyk PL/Proxy, 170 język PL/PythonU, 238 jezyk SOL, 13 JTA, 262

#### K

katalog danych, 51, 94, 112 kernel.shmmax, 88 key, 119 kill, 99, 233, 234 klaster, 26, 94, 351 klient-serwer, 26 klucz SSL, 174 kodowanie hasła, 40 kolumny, 122 komentarze, 37 kompresja kopii zapasowych, 344 kompresja plików WAL, 344 konfiguracja klienta pod kątem stosowania protokołu SSL, 174 konfiguracja puli połączeń, 113 konfiguracja serwera, 87 konfiguracja sprzętowa, 78 konflikty miekkie, 372 konflikty twarde, 372 konserwacja bazy danych, 251 ANALYZE, 254 automatyczna konserwacja, 252 autovacuum, 253 autovacuum.conf.day, 257 autovacuum.conf.night, 257 cykl czynności, 278 HOT, 267, 269 indeksy, 271, 279 kopie zapasowe, 279

nieużywane indeksy, 275 parametry przechowywania, 253 planowanie konserwacji, 278 planowanie pojemności, 278 przekrcenie licznika transakcji, 260 przerośniete indeksy, 266 przerośniete tabele, 266 tabele TOAST, 254, 255 tabele tymczasowe, 265 track\_counts, 253 unikanie automatycznego mrożenia, 258 usuwanie niepotrzebnych indeksów, 276 usuwanie przygotowanych transakcji, 262 VACUUM, 254 zmiana reguł, 278 kontrola automatycznej konserwacji bazy danych, 252 kontrola serwera, 93 konwersja typu danych, 196 kopie zapasowe, 279, 310 archiwizacja ciągła, 325 autonomiczna, fizyczna kopia zapasowa bazy danych tworzona w czasie rzeczywistym, 322 backup\_label, 327 dziennik WAL, 310, 311 fizyczna kopia zapasowa, 313, 322, 324, 325, 329 kompresja, 344 kopia zapasowa definicji obiektów bazy danych, 321 logiczna kopia zapasowa, 313, 316, 328 logiczna kopia zapasowa jednej bazy danych tworzona w czasie rzeczywistym, 316 logiczna kopia zapasowa wszystkich baz danych tworzona w czasie rzeczywistym, 318 logiczna kopia zapasowa wszystkich tabel w pojedynczej przestrzeni tabel tworzona w czasie rzeczywistym, 319 odzyskiwanie bazy danych, 340 odzyskiwanie do punktu w czasie, 332 odzyskiwanie przestrzeni tabel, 338 odzyskiwanie usuniętej lub uszkodzonej tabeli, 335 odzyskiwanie wszystkich baz danych, 328 pg\_dump, 313, 317 pg\_dumpall, 313, 315, 318 pg\_restore, 315, 328 pg\_rman, 346 pg\_stop\_backup(), 324 planowanie tworzenia, 312 przyrostowa kopia zapasowa, 345 punkty kontrolne, 311 różnicowa kopia zapasowa, 345 strategia zawsze przyrostowej kopii zapasowej, 346 tworzenie, 316 wydainość, 341 zrzut definicji obiektów, 321 zrzut definicji przestrzeni tabel, 321 zrzut definicji ról, 321 krotki, 69, 189

#### L

latency, 352 LDAP, 40, 171 libpq, 25 licencja BSD, 22 licencja systemu PostgreSQL, 22 licencja TPL, 22 liczba połączeń, 26, 101 liczba tabel w bazie danych, 60 liczba wierszy w tabeli, 65, 67 liczba zwracanych wierszy, 291 liczby losowe, 138 licznik transakcji, 260 Lightning Admin, 34 Lightweight Directory Access Protocol, 171 LIMIT, 244, 292 limit czasowy wyrażeń, 233 limit połączeń, 103 lista baz danych na danym serwerze, 57 listen\_addresses, 28, 29, 44 local\_preload\_libraries, 91 localhost, 26 LOCK, 129, 290 Log Sequence Number, 346 log\_autovacuum\_min\_duration, 253, 254 log connections, 44 log disconnections, 44 log duration, 283 log\_emp\_audit(), 170, 171 log error verbosity, 55 log filename, 167 log\_line\_prefix, 55, 168, 285 log\_min\_duration\_statement, 283, 284 log\_min\_messages, 55 log rotation age, 167, 248 log rotation size, 167 log\_statement, 166, 169 logiczna kopia zapasowa, 313, 316 logiczna kopia zapasowa wszystkich baz danych , 318 logiczna kopia zapasowa wszystkich tabel w pojedynczej przestrzeni tabel, 319 odzyskiwanie, 328 odzyskiwanie bazy danych, 340 odzyskiwanie przestrzeni tabel, 338 odzyskiwanie tabeli, 335 tworzenie, 316 logiczne odzyskiwanie bazy danych, 331 lokalizacja dziennika komunikatów, 53 lokalizacja identyfikatora systemu bazy danych, 56 lokalizacja plików serwera bazy danych, 51 Londiste, 375 awaryjne zatrzymanie, 379 konfiguracja replikacji, 376 monitorowanie opóźnienia replikacji, 380

ostateczna spójność, 379 przerywanie pracy, 379 schemat, 378 lookup tables, 118 losowe dane liczbowe, 138 losowe próbkowanie danych, 141 losowy dobór próby, 142 LSN, 346

#### Ł

ładowanie bibliotek, 90 -adowanie danych z arkusza kalkulacyjnego, 143 ładowanie danych z plików, 146

#### M

maintenance\_work\_mem, 342, 343 Man-In-The-Middle, 175 mapa widoczności, 64 mapa wolnej przestrzeni, 64 max\_prepared\_transactions, 263 max\_stack\_depth, 84 max\_Standby, 373 max\_Standby\_archive\_delay, 371, 372, 373 max\_Standby\_streaming\_delay, 371, 372, 373 max\_wal\_senders, 362, 363, 364 md5, 28 MD5, 162 mechanizm HOT, 269 mechanizm MVCC, 66, 266, 267 mechanizm odzyskiwania bazy danych po awarii, 310, 311 mechanizm optymalizacji, 299 mechanizm optymalizacji genetycznej, 297 mechanizm przesyłania dzienników w formie plików, 357 mechanizm TOAST, 255 mechanizm udostępniania informacji o ostatnim użyciu, 240 menedżer transakcji, 262 metapolecenia, 37 metoda losowego doboru próby, 142 MITM, 175 moduły zewnętrzne, 89 modyfikacja parametrów systemu, 87 monitorowanie, 221, 222 analiza danych historycznych, 223 blokowanie zapytań, 231 czas ostatniego użycia tabeli, 237 dostarczanie informacji o systemie PostgreSQL do narzędzi monitorujących, 223 gromadzenie danych historycznych, 222 gromadzenie dziennych statystyk użycia, 237 informacje o aktualnie wykonywanym zapytaniu, 226 monitorowanie w czasie rzeczywistym, 224 narzędzia, 222, 224 pgAdmin3, 224

polecenia oczekujące na blokady, 230 przesyłanie dzienników, 367 przesyłanie dzienników w formie plików, 359 sprawdzanie, czy tabela jest używana, 235 statystyki użycia tabeli, 236 szybkość wykonywania zapytań, 242 monitorowanie replikacji, 360, 367 Munin, 367 mrożenie, 258, 279 mtime, 346 multi-tenancy, 106 Multi-Version Concurrency Control, 21, 66, 266 Munin, 222, 224, 243, 367 MVCC, 21, 66, 245, 266 MySQL, 21

#### N

n\_dead\_tup, 268 nadawanie nazw, 118 nadawanie uprawnień, 152 ograniczone uprawnienia superużytkownika, 163 uprawnienia dostępu do tabeli, 155, 156 uprawnienia dostępu do wszystkich obiektów w schemacie, 156 Nagios, 223, 224, 270 naprawa przerośnietych indeksów, 266 narzedzia monitorujące, 224 Navicat, 34 nawiązywanie połączenia z systemem PostgreSQL, 25, 43 połączenia SSL, 172 nazwy obiektów bazy danych, 118 indeksy, 119 tabele, 118 wyzwalacze, 119 nazwy otoczone cudzysłowami, 120 nazwy systemów, 355 nextval(), 133 nieużywane indeksy, 275 nodes, 351 NOLOGIN, 159 NOT NULL, 130, 196 notacja wielbłądzia, 118 NTP, 355 numer wersji serwera, 48

#### O

obiekty TOAST, 202, 206 Object Relational Mappers, 292 obserwacja zapytań, 228 ps, 229 obsługa wielu podmiotów, 106 odbijanie serwera, 113 odbiorca, 352 odnajdywanie nieużywanych indeksów, 275 odnajdywanie unikatowego klucza, 135, 137 odroczone ograniczenia unikatowoci, 132 odtwarzanie dziennika transakcji, 312 odzyskiwanie bazy danych, 340 fizyczna kopia zapasowa, 341 logiczna kopia zapasowa, 340 wydainość, 341 odzyskiwanie danych po awarii, 310 odzyskiwanie do punktu w czasie, 332 cel odzyskiwania, 333 odzyskiwanie przy użyciu identyfikatora transakcji, 333 odzyskiwanie przestrzeni tabel, 338 fizyczna kopia zapasowa, 339 logiczna kopia zapasowa, 338 odzyskiwanie tabeli, 335 fizyczna kopia zapasowa, 337 logiczna kopia zapasowa, 335, 336 odzyskiwanie wszystkich baz danych, 328 fizyczna kopia zapasowa, 329 logiczna kopia zapasowa, 328 OFA, 52 OFFSET, 292 ograniczanie liczby jednoczesnych połączeń jednego użytkownika, 159 ograniczanie liczby sesji dla każdego użytkownika do jednej, 103 ograniczanie liczby zwracanych wierszy, 291 ograniczenia klucza głównego, 130 ograniczenia NOT NULL, 130, 196 ograniczenia UNIQUE, 130, 132 okres doganiania, 353 OLTP, 228 ON\_ERROR\_STOP, 186, 187 OneClick, 90 online upgrade, 393 OpenSSL, 174, 175 operacje na wielu tabelach, 187 operacje wejścia-wyjścia, 291 opóźnienie replikacji, 352, 356 opóźnienie stosowania, 352 oprogramowanie klastrowe, 352 Optimal Flexible Architecture, 52 optymalizacja na poziomie przestrzeni tabel, 205 Oracle, 21 ORDER BY, 292 ORM, 292 OS X, 51 ostateczna spójność, 372, 379 ośrodek certyfikacji, 174

#### P

pageinspect, 247 pamieć, 289 pan dostępności, 78 PANIC, 310

parametry, 82 poziomy ustawień, 86 ustawianie dla konkretnych grup użytkowników, 85 wartości inne niż ustawienia domyślne, 82 partycjonowanie tabeli, 301 password, 39 PATH, 109 pełne wyszukiwanie tekstowe, 291 perspektywy, 214, 295 perspektywy zmaterializowane, 298 PFA, 52 pg\_archivecleanup, 327, 359 pg\_attrib, 168 pg\_attribute, 265 pg\_batch, 192 pg\_cache\_save(), 100 pg\_cache\_warm(), 100 pg\_cacheutils, 100 pg\_cancel\_backend(), 233 pg\_catalog, 62, 65, 124 pg\_class, 68, 69, 168, 265 pg\_clog, 52 pg\_constraint, 73 pg\_controldata, 56 pg\_ctl, 85, 95, 113 pg\_ctlcluster, 95 pg\_current\_xlog\_location(), 367 pg\_database, 58, 59, 63 pg\_database\_size(), 63 pg\_dump, 142, 246, 313, 316, 317, 318 pg\_dumpall, 313, 315, 318, 329 pg\_hba, 162 pg\_hba.conf, 28, 84 pg\_hba\_lockdown.conf, 102 pg\_ident.conf, 84 pg\_last\_xlog\_apply\_location(), 367 pg\_last\_xlog\_receive\_location(), 367 pg\_lesslog, 328, 344 pg\_locks, 264 pg\_ls\_dir(), 239 pg\_multixact, 53 pg\_postmaster\_start\_time(), 50 pg\_prepared\_xacts, 264, 265 pg\_relation\_size(), 64, 67, 68 pg\_relation\_size\_nolock(), 70 pg\_reload\_conf(), 98 pg\_resetxlog, 312 pg\_restore, 149, 315, 328, 335, 337, 338, 339, 340, 343 pg\_rman, 346 pg\_service.conf, 42, 172 pg\_settings, 81, 83, 98 pg\_sleep(), 228 pg\_Standby, 360 pg\_start\_backup(), 358 pg\_stat\_activities, 227 pg\_stat\_activity, 99, 104, 225, 226, 228, 230, 283, 366

pg\_stat\_activity.waiting, 230 pg\_stat\_file(), 239 pg\_stat\_get\_activity, 227 pg\_stat\_reset(), 236 pg\_stat\_statements, 228, 249 pg\_stat\_user\_indexes, 223, 286 pg\_stat\_user\_tables, 223, 236, 284, 286 pg\_statio\_user\_indexes, 286 pg\_statio\_user\_tables, 284, 286 pg\_stop\_backup(), 323, 324, 358, 362, 371 pg\_subtrans, 53 pg\_tblspc, 53 pg\_terminate\_backend(), 104, 105, 159, 232, 233 pg\_total\_relation\_size(), 64 pg\_twophase, 53 pg\_upgrade, 390 PG\_VERSION, 49 pg\_xlog, 53, 205, 311, 327 pgAdmin3, 30, 32, 198 harmonogram zadań, 33 kreator nadawania uprawnień, 31 monitorowanie, 224 podpowiedzi guru, 31 raporty o obiektach, 31 wskazówki dnia, 31 pgAgent, 33 PGARCHIVE, 357 pgbouncer, 114, 173 pgbouncer.ini, 114 PgCrypto, 175, 179 PGDATA, 322 PGDATABASE, 25 PGDATADIR, 52, 69 pgFouine, 248 pgFoundry, 89 PGHOST, 25 PGHOSTADDR, 25 pgloader, 146, 148 PGOPTIONS, 342 PGPASSFILE, 41 PGPASSWORD, 25 pgpool-II, 385 black\_function\_list, 388 delay\_threshold, 387 health\_check\_period, 387 konfiguracja, 387 log\_Standby\_delay, 387 opóźnienie replikacji, 387 replikacja poprzez strumieniowe przesyłanie dzienników, 386 stosowanie, 386 white function list, 388 wiersz poleceń, 387 PGPORT, 25 PgQ, 375 PGRELEASE, 52

PGROOT, 52 PGSERVERNAME, 52 pgsnmpd, 223 pgsql\_temp, 242 PGSSLMODE, 174 pgstatindex(), 270 pgstattuple(), 270 PGSYSCONFDIR, 42 PGUSER, 25 phpPgAdmin, 30, 33 piaskownica, 240 pionowy podział bazy danych, 354 PITR, 332 pivot query, 294 pkey, 119 PL/Proxy, 170, 213, 214, 354 PL/PythonU, 230, 238 plan dostępu i zabezpieczeń, 78 plan konserwacji, 78 plan lokalizacji, 78 plan wysokiej dostępności, 78 planowanie bazy danych, 77 planowanie konserwacji, 278 planowanie tworzenia kopii zapasowych, 312 plik dziennika serwera, 54 plik hasel, 40, 41 plik usługi połączeń, 42 plik wyzwalacza, 369 pliki dziennika, 282 pliki serwera bazy danych, 51 pliki tymczasowe, 240 sprawdzanie użycia, 242 pobieranie certyfikatu SSL, 174 pobieranie klucza SSL, 174 podrecznik użytkownika systemu PostgreSQL, 76 podstawowa kopia zapasowa, 359 podsumowanie błędów zarejestrowanych w pliku dziennika, 248 podwersje, 389 point-in-time recovery, 332 pojedynczy punkt awarii, 355 polecenia DDL, 184 polecenia oczekujące na blokady, 230 połączenie z bazą danych, 24, 26, 43 połączenia SSL, 172 ponowne ładowanie plików konfiguracyjnych, 85, 97 pool\_mode, 115 poradniki raportowania o błędach, 247 porównywanie tabel, 123 port, 25, 26, 27, 94 PostGIS, 89, 317 postgresql, 54 PostgreSQL, 13, 19 PostgreSQL 9, 20 PostgreSQL Flexible Architecture, 52 postgresql.conf, 81, 84, 85

dyrektywy include, 256 include, 85 postgresql-contrib, 176 poufne dane, 179 powtarzające się indeksy, 133 powtarzające się wiersze, 126 praktyki replikacji, 354 prefetch, 101 PREPARE, 285 PRIMARY KEY, 130 primary\_conninfo, 364, 365 problemy związane z wydajnościa, 307 proces aktualizacji, 389 proces archiwizatora, 92 proces automatycznego czyszczenia, 92 proces odbiorcy dziennika WAL, 92 proces zapisujący w dzienniku WAL, 92 procesor, 291 process\_emp\_audit(), 169 projekt bazy danych, 77 projektowanie pod kątem obsługi wielu podmiotów, 106 protokół SNMP, 223 próbkowanie danych, 141 próbkowanie losowe, 143 przebudowa indeksów, 271 przebudowa schematu, 302 przedział czasu, 134 przedziały przedrostków, 135 przekazywanie, 352 przekrcenie licznika transakcji, 260, 261 przełączanie, 352, 368 przełączanie awaryjne, 352, 368 przełączanie powrotne, 369 przenoszenie części zapytania do perspektywy, 295 przenoszenie obiektów pomiędzy przestrzeniami tabel, 205 przenoszenie obiektów pomiędzy schematami, 200 przenoszenie obliczeń na poziom funkcji bazy danych, 306 przenoszenie własności na innych użytkowników, 161 przerośniete indeksy, 245, 266 przerośniete tabele, 245, 266 przestrzenie nazw, 321 przestrzenie tabel, 201 odzyskiwanie, 338 przestrzeń dyskowa zajęta przez bazę danych, 63 przestrzeń dyskowa zajęta przez tabele, 64 przesyłanie dzienników w formie plików, 356 konfiguracja, 357 monitorowanie, 359 przeszukiwanie sekwencyjne, 66 przetwarzanie dzienników, 249 przetwarzanie współbieżne, 281 przydzielanie przedziałów adresów IP, 133 przygotowane transakcje, 263, 264 przygotowanie raportów, 246 przyrostowe kopie zapasowe, 345 przyspieszanie zapytań, 299

przyznawanie użytkownikom prywatnych baz danych, 110 psql, 35, 142, 183 błędy, 185 help, 37 komentarze, 37 \l, 58 metapolecenia, 37 ON\_ERROR\_STOP, 187 parametry połączenia, 35 --single-transaction, 183 skrypty, 35 tryb interaktywny, 36 zapytania SQL, 35, 37 PUBLIC, 155 pula połączeń, 113, 115 punkty kontrolne, 311

#### Q

quote\_ident(), 121

#### R

RADIUS, 40 random(), 141, 142 random\_page\_cost, 305 raporty, 246 raportowanie o błędach, 247 raportowanie o problemach zwizanych z wydajnościa, 307 Reading the Fine Manual, 76 REASSIGN OWNED, 161 recovery target, 333 recovery.conf, 324, 330, 331, 333 recovery.done, 331 recovery\_end\_command, 369 recovery\_target\_time, 333 Red Hat RHEL, 51 Reference Data Management, 351 referential integrity, 72 reguły, 217, 218 REINDEX, 271 REINDEX CONCURRENTLY, 275 reindexdb, 271 rejestrowanie użycia plików tymczasowych, 242 rekordy czyszczenia, 373 relay, 352 relname2relid(), 73 relpages, 68 reltuples, 68 RENAME, 119 repeat(), 138 replication delay, 352 replikacja, 349, 351 czas, 355

Londiste, 375 monitorowanie, 356, 360, 367 nazwy systemów, 355 okres doganiania, 353 opóźnienie replikacji, 352, 356 opóźnienie stosowania, 352 pojedynczy punkt awarii, 355 praktyki replikacji, 354 przełączanie, 368 przełączanie awaryjne, 368 przełączanie powrotne, 369 przesyłanie dzienników w formie plików, 356 replikacja asynchroniczna, 353 replikacja na bazie wyzwalaczy, 379 replikacja propagowana, 381 replikacja selektywna, 353, 375 replikacja synchroniczna, 352 replikacja transakcyjna, 353 rozdwojenie jaźni, 368 ruch danych, 351 Slony, 380 strefa czasowa, 355 strumieniowe przesyłanie dzienników, 361 wsady, 352 zabezpieczenia, 361 zarządzanie replikacją poprzez przesyłanie dzienników, 366 repmgr, 375 RESET, 79, 80 resolving in-doubt transactions, 263 restartowanie serwera, 99 restore\_command, 330, 331, 358, 359, 365 resync, 355 REVOKE, 111, 156 REVOKE ALL ON, 153 REVOKE FROM PUBLIC EXCEPT, 111 REVOKE SCHEMA, 153 role, 152, 156, 157 ROLLBACK, 167 ROLLBACK PREPARED, 263 roll-up, 381 row\_number(), 192 rozchodzenie, 381 rozdwojenie jaźni, 368 rozłączanie użytkowników, 104 rozmiar bazy danych, 63, 87 rozmiar tabel, 64 tabele tymczasowe, 240 rozstrzyganie transakcji, 235, 263 rozwizywanie problemów z nawizywaniem połączenia, 43 równoległe przetwarzanie potokowe, 344 równoległe wykonywanie zadań, 190, 192 równoważenie obciążenia, 385 różnicowe kopie zapasowe, 345 RRDtool, 222, 224

rsync, 327, 345, 359 RTFM, 76 Ruby, 249 ruch danych, 351 rzutowanie typów danych, 140

#### S

sandbox, 240 schemat, 107, 198, 321 przebudowa, 302 schemat informacyjny, 62 schodzenie, 381 security definer, 165 SECURITY DEFINER, 163 sekwencja układania, 60 sekwencje, 119 selective replication, 353 seq, 119 seq\_page\_cost, 305 seq\_scan, 284 seq\_tup\_read, 284 Sequential Scan, 66 SERIAL, 201 serwer bazy danych, 13, 26, 94, 351 awaryjne zatrzymywanie, 96 katalog danych, 112 ponowne ładowanie plików konfiguracyjnych, 97 projektowanie pod kątem obsługi wielu podmiotów, 106 restartowanie, 99 stosowanie wielu schematów, 107 uruchamianie, 94 uruchamianie wielu serwerów w jednym systemie, 112 zapobieganie nowym połączeniom, 101 zatrzymywanie, 95 serwer główny, 351 serwer LDAP, 171 konfiguracja klienta, 172 serwer nadawcy, 351 serwer podrzędny, 352 serwer podstawowy, 351 serwer pomocniczy, 352 serwer źródłowy, 351 sesje, 24 sesje autonomiczne, 261 SET, 79, 80 SET LOCAL, 80 SET SCHEMA, 200 sharding, 354 shared nothing, 354 shared\_buffers, 84, 87, 100, 289, 343 shared preload libraries, 91 SHOW, 81, 83, 116 SHOW CLIENTS, 116 SHOW CONFIG, 116

SHOW DATABASES, 116 SHOW FDS, 116 SHOW LISTS, 116 SHOW POOLS, 116 SHOW SERVERS, 116 SHOW SOCKETS, 116 SHOW STATS, 116 SHOW USERS, 116 SHOW VERSION, 116 shutdown abort, 97 SIGHUP, 98 SIGKILL, 233 SIGQUIT, 232 Simple Network Management Protocol, 223 single point of failure, 355 skalowanie poziome, 354 skrypty, 35, 182, 183 skrypty narzedzia psql, 185 slonik, 384 Slony, 317, 380 konfiguracia, 382 konserwacja replikacji, 384 proces pełnej replikacji, 382 replikacja, 380 replikacja propagowana, 381 rozchodzenie, 381 schodzenie, 381 Slony1-ctl, 382 SNMP, 223 sourcefile, 83 sourceline, 83 split, 317 split-brain, 368 SPOF, 355 spowolnienia w bazie danych, 282 sprawdzanie ról użytkownika, 157 sprawdzanie wersji serwera, 48, 49 sprawdzanie, czy komputer jest połączony z bazą danych, 226 sprawdzanie, czy plik tymczasowy jest używany, 242 sprawdzanie, czy tabela jest używana, 235 sprawdzanie, czy użytkownik jest połączony, 225 SQL, 13, 20, 21 SQL 2008, 20 SSL, 172 konfiguracja klienta, 174 sprawdzanie autentyczności serwera, 175 SSPI, 40 stan gotowości, 44 standalone backend, 261 standard\_conforming\_strings, 149 standby, 44 Standby\_mode, 374 Standby mode ani trigger file, 360 STANDBYNODE, 357 START\_DATE, 134

stat\_user\_indexes\_delta, 286 stat\_user\_indexes\_delta\_log, 286 stat\_user\_tables\_delta, 286 stat\_user\_tables\_delta\_log, 286 statement\_timeout, 234 statystyki, 285 użycie tabeli, 236 stosowanie wielu schematów, 107 strategia zawsze przyrostowej kopii zapasowej, 346 strony, 69 strumieniowe przesyłanie dzienników, 361 stunnel, 115 subskrybent, 352 substr(), 139 superużytkownicy, 111 supplementary storage tables, 255 switchback, 369 switchover, 352, 368 symbole ucieczki, 149 synchronous\_commit, 233, 366 sysctl, 87 syslog, 54, 248 syslogd, 248 system PostgreSQL, 20 system raportujący, 351 system zarządzania bazami danych, 21 szacowanie liczby wierszy w tabeli, 67 szybkość wykonywania zapytań, 242 szyfrowanie danych, 175 szyfrowanie haseł, 162

#### Ś

ścieżka wyszukiwania bazy danych, 154

#### T

tabele, 60 blokady, 129 czas ostatniego użycia, 237 dane testowe, 137 dodawanie kolumn, 192 kolumny, 122 liczba wierszy, 65 lista największych tabel, 65 nazwy, 118 odzyskiwanie, 335 partycjonowanie, 301 porównywanie tabel, 123 powtarzające się wiersze, 126 rozmiar, 64 statystyki użycia, 236 szacowanie liczby wierszy, 67 tabele asocjacyjne, 118 tabele pamięci masowej, 255 tabele podlegajce wielu operacjom aktualizacji, 301

tabele tymczasowe, 240, 242, 265, 297 tabele wyszukiwań, 118 usuwanie kolumn, 192 zapobieganie występowaniu powtarzających się wierszy, 129 zmiana typu danych kolumny, 195 tabele TOAST, 204, 255 czyszczenie, 255 table bloat, 245 table\_file\_info(), 238, 239 tcp\_keepalives\_idle, 364 technika blokowania optymistycznego, 305 technika zatwierdzania dwufazowego, 235 temp\_tablespaces, 203, 240, 241 The Outsized Attribute Storage Technique, 65 ticker, 378 timeofday(), 133 TM, 262 to\_date(), 196 TOAST, 65, 202, 204, 255 toast.autovacuum\_analyze\_scale\_factor, 254 toast.autovacuum\_analyze\_threshold, 254 toast.autovacuum\_enabled, 254 toast.autovacuum\_freeze\_max\_age, 254 toast.autovacuum\_freeze\_min\_age, 254 toast.autovacuum\_freeze\_table\_age, 254 toast.autovacuum\_vacuum\_cost\_delay, 254 toast.autovacuum\_vacuum\_cost\_limit, 254 toast.autovacuum\_vacuum\_scale\_factor, 254 toast.autovacuum\_vacuum\_threshold, 254 toast\_blks\_read, 289 trace\_recovery\_messages, 371 track\_activities, 227 track\_counts, 253 Transaction Manager, 262 transaction wraparound, 260 transakcje, 129, 183 rozstrzyganie transakcji, 235, 263 usuwanie przygotowanych transakcji, 262 trial drop index(), 277 trial\_undrop\_index(), 277 trwałe kodowanie hasła, 40 trwałe połączenie z bazą danych, 211 tryb gorącej gotowości, 332, 370 rekordy czyszczenia, 373 stosowanie, 370, 375 tryb oszczedzania energii, 91 tryb pojedynczego użytkownika, 261 tryb równoważenia obciążeń, 385 two-phase commit, 235 tworzenie baza danych, 58 fizyczna kopia zapasowa, 322 funkcje, 213 indeksy UNIQUE INDEX, 130 katalog danych, 112

logiczna kopia zapasowa, 316 role, 156 różnicowa kopia zapasowa, 345 schematy, 108 tabele z danymi testowymi, 137 użytkownicy, 157 tymczasowe uniemożliwianie użytkownikowi nawiązywania połączenia, 158

#### U

Ubuntu, 51 umieszczenie katalogu pg\_xlog na odrębnym urządzeniu, 205 unikanie automatycznego mrożenia, 258 unikanie przekrecania licznika transakcji, 260 unikanie trwałego kodowania hasła, 40 unikatowość bez indeksów, 133 UNIQUE, 130, 132 UNIQUE INDEX, 130 UPDATE, 255, 276, 306 update\_process\_title, 229 upraszczanie złożonych wyrażeń języka SQL, 293 uprawnienia, 152 uprawnienia dostępu do odpowiedniego schematu, 156 uprawnienia na poziomie schematu, 200 uruchamianie serwera bazy danych, 94 tryb oszczędzania energii, 91 uruchamianie wielu serwerów w jednym systemie, 112 USING, 196, 197 ustawianie parametrów dla konkretnych grup użytkowników, 85 ustawienia konfiguracyjne, 81 usuwanie kolumny tabeli, 192 niepotrzebne indeksy, 276 powtarzające się wiersze, 126 przestrzenie tabel, 201 przygotowane transakcje, 262, 263 schemat, 198 użytkownik bez usuwania jego danych, 160 uwierzytelnianie, 28, 39 użycie plików tymczasowych, 242 użytkownicy, 25, 152 nadawanie uprawnień dostępu do tabeli, 155 nadawanie uprawnień "usuniętego" użytkownika nowemu użytkownikowi, 160 przyznawanie prywatnych baz danych, 110 tworzenie, 157 usuwanie użytkownika bez usuwania jego danych, 160 wycofywanie dostępu do tabeli, 153

#### V

VACUUM, 128, 251, 254, 256 VACUUM ANALYZE, 252 vacuum\_defer\_cleanup\_age, 371, 373 vacuum\_freeze\_min\_age, 258 vacuum\_freeze\_table\_age, 259 vacuumdb, 260 version(), 27, 48 Visibility Map, 64 VPN, 173

#### W

WAL, 92, 310, 358 wal\_buffers, 88 wal\_keep\_segments, 362, 365 wal\_level, 360, 371 wal\_sender\_delay, 363 wal\_writer\_delay, 91 WALReceiver, 363 WALSender, 363 wersja serwera, 48 weryfikacja zmian w danych, 168 weryfikacja zmian wprowadzonych za pomocą wyrażeń jezyka DDL, 166 węzły, 351 WHERE, 73, 131, 141, 142, 192, 217, 293 wiersze, 69 Windows, 51 wirtualne sieci prywatne, 173 WITH, 296 wolne wyrażenia języka SQL, 282 blokady, 290 dyskowe operacje wejścia-wyjścia, 291 identyfikacja przyczyn, 287 ilość przetwarzanych danych, 287 pamięć, 289 procesor, 291 zapytania uruchamiane jako przygotowane wyrażenia, 285 zapytania zwracajace dużo danych, 289 work\_mem, 88, 128 Write Ahead Log, 310 wsady, 352, 379 współczynnik wypełniania, 269 wycofywanie dostępu użytkownika do tabeli, 153 wydajność, 281 wydajność odzyskiwania, 341 wydajność tworzenia kopii zapasowych, 341 fizyczna kopia zapasowa, 342 logiczna kopia zapasowa, 342 wykluczanie ograniczeń, 301 wykonywanie skryptów, 35 wykonywanie zapytań, 35 wykrywanie ataków, 279 wymiana kluczy głównych, 274 wymuszanie rozłączania użytkowników z flagą NOLOGIN, 159 wymuszanie stosowania tych samych definicji dla tak samo nazwanych kolumn, 122

#### **Skorowidz**

wymuszanie użycia indeksu, 303 wyrażenia języka DDL, 166 wyrażenia SQL, 37 wysoka dostępność, 351 wyszukiwanie wolnych wyrażeń jezyka SOL, 282 zapytania uruchamiane jako przygotowane wyrażenia, 285 wyzwalacze, 119 gromadzenie zmian, 169 INSTEAD OF, 219 nazwy, 119 wyzwalacze wykonywane zamiast oryginalnych zdarzeń, 216 wzorce użycia, 279

#### X

xid, 333

#### Z

zabezpieczenia replikacji, 361 zabijanie bezczynnych zapytań w ramach transakcji, 234 zabijanie sesji, 232, 234 zadania analityczne, 292 zależności łączące obiekty, 71 zamrażanie bazy danych, 374

zapobieganie nowym połączeniom, 101 zapobieganie występowaniu powtarzających się wierszy, 129 zapytania, 35 zapytania krzyżowe, 294 zapytania wyszukujące, 292 zarządzanie danymi referencyjnymi, 351 zarzadzanie klastrem, 352 zarządzanie replikacją poprzez przesyłanie dzienników, 366 zarządzanie trybem gorącej gotowości, 370 zatrzymywanie serwera, 95 zatwierdzanie dwufazowe, 235 zdalne źródła danych, 212 zdalny dostęp do serwera, 27 zjawisko przerostu tabeli, 245 złożone wyrażenia języka SQL, 293 zmiana hasła, 39 zmiana parametrów, 85 zmiana parametrów na poziomie programów, 79 zmiana typu danych kolumny, 195 zmiana własności w starszych bazach danych, 161 zmienne środowiskowe, 25 zrzut bazy danych, 246 zwijanie, 381

#### Zobacz, co możesz osiagnać razem

#### z baza PostgreSQL!

PostgreSQL to jedna z najbardziej zaawansowanych baz danych o otwartym kodzie źródłowym. Przez wiele lat była niedoścignionym wzorem dla innego darmowego rozwiązania -MySQL. Dziś znajduje zastosowanie wszędzie tam, gdzie wymagana jest najwyższa niezawodność i wydajność, a brak konieczności zapłaty gra kluczową rolę. Stosunek jakości do ceny w przypadku PostgreSQL zmierza do nieskończoności?

Trzymasz w rękach książkę zawierającą liczne przepisy na najlepsze wykorzystanie PostgreSQL. System ten sprawdza się zawsze, gdy chcesz szybko i bezproblemowo osiągnąć zamierzone cele. W trakcie lektury dowiesz się, jak nawiązać połączenie z serwerem, skorzystać z graficznych lub tekstowych narzędzi administracyjnych oraz bezpiecznie zmienić hasło administratora. Ponadto nauczysz się kontrolować przestrzeń dyskowa wykorzystywaną przez poszczególne bazy danych, tworzyć tabele, ładować dane oraz zarządzać użytkownikami i ich uprawnieniami. Autorzy dużo miejsca poświęcają kwestii bezpieczeństwa. W końcu dane to najcenniejsza rzecz, jaka przechowuje się w bazach! Każdy z rozdziałów przynosi ogrom wiedzy o różnym poziomie skomplikowania. Zaawansowanych użytkowników zainteresuje rozdział poświęcony replikacji, a tych początkujących rozdział traktujący o uruchamianiu i zatrzymywaniu serwera baz danych. Ta książka przyda się po prostu wszystkim użytkownikom PostgreSQL!

- Zalety PostgreSQL w kontekscie innych rozwiazań bazodanowych
- Udostępnianie serwera w sięci
- Zastosowanie narzędzia psql do wykonywania zapytań
- · Sprawdzanie wersji serwera
- · Lista baz danych na serwerze
- Planowanie nowej bazy danych
- Parametry, ich znaczenie Lustawianie
- Uruchamianie i zatrzymywanie serwora
- Ponowne ładowanie plików konfiguracyjnych
- Przyznawanie użytkownikom własnych baz danych
- Wiele serwerów baz danych w ramach jednego systemu coeracyjnego
- Cenerowanie danych testowych
- Tworzenie kont użytkowników i zarządzanie nimi oraz ich uorawnieniami
- Równoległe wykonywanie zadań - polocenie po batch
- Monitorowanie i diagnostyka serwera PostoreSQL
- Przygotowywanie kopii bezpieczeństwa

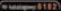

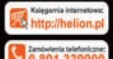

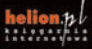

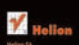

M .: 12 230 98 63

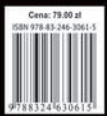

Informatyka w najlepszym wydaniu